# **Программирование на языке Паскаль**

- **§ 54. Алгоритм и его свойства**
- **§ 55. Простейшие программы**
- **§ 56. Вычисления**
- **§ 57. Ветвления**
- **§ 58. Циклические алгоритмы**
- **§ 59. Процедуры**
- **§ 60. Функции**
- **§ 61. Рекурсия**

**Программирование на языке Паскаль**

# **§ 54. Алгоритм и его свойства**

## **Что такое алгоритм?**

**Алгоритм** — это точное описание порядка действий, которые должен выполнить исполнитель для решения задачи за конечное время.

**Исполнитель** – это устройство или одушёвленное существо (человек), способное понять и выполнить команды, составляющие алгоритм.

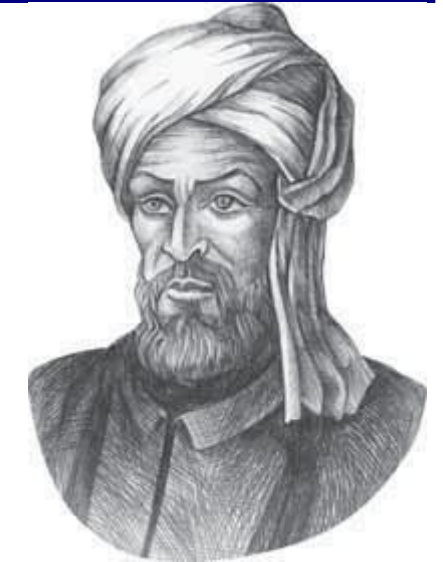

Мухаммед ал-Хорезми (ок. 783–ок. 850 гг.)

**Формальные исполнители**: не понимают (и не могут понять) смысл команд.

# **Свойства алгоритма**

**Дискретность** — алгоритм состоит из отдельных команд, каждая из которых выполняется за конечное время.

**Детерминированность** (определённость) — при каждом запуске алгоритма с одними и теми же исходными данными получается один и тот же результат.

**Понятность** — алгоритм содержит только команды, входящие в **систему команд исполнителя**.

**Конечность** (результативность) — для корректного набора данных алгоритм должен завершаться через конечное время.

**Корректность** — для допустимых исходных данных алгоритм должен приводить к правильному результату.

# **Как работает алгоритм?**

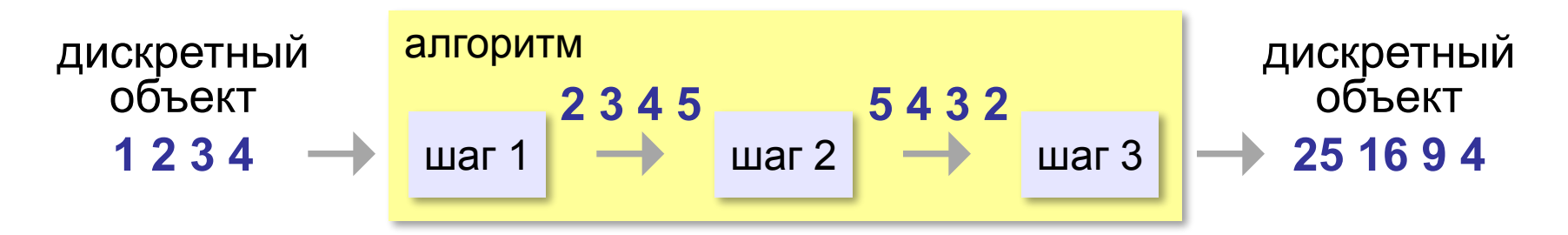

- •получает на вход дискретный объект
- •в результате строит другой дискретный объект (или выдаёт сообщение об ошибке)
- •обрабатывает объект по шагам
- •на каждом шаге получается новый дискретный объект

## Способы записи алгоритмов

#### • естественный язык

установить соединение

пока не принята команда «стоп»

принять команду

выполнить команду

завершить сеанс связи

#### • псевдокод

установить соединение

**HII** 

принять команду

ВЫПОЛНИТЬ КОМАНДУ

завершить сеанс связи

кц при команда = 'stop'

## **Способы записи алгоритмов**

#### **•блок-схема**

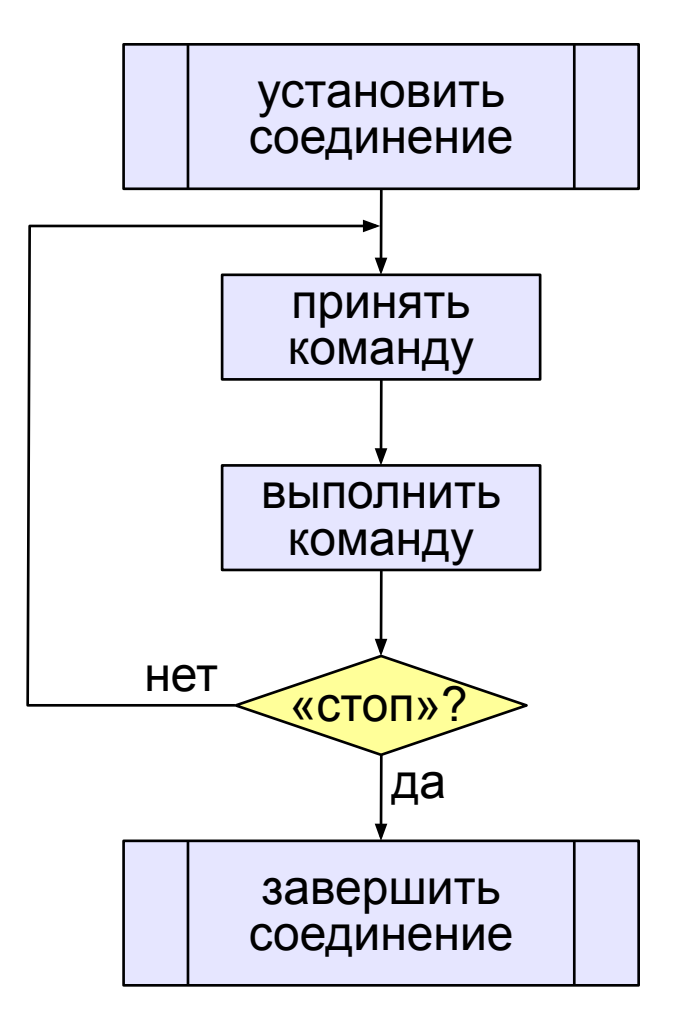

#### **•программа**

```
setConnection;
repeat
   cmd:= getCommand;
   executeCommand(cmd); 
until cmd = "stop";
closeConnection;
```
# **§ 55. Простейшие программы**

# **Программирование на языке Паскаль**

## **Простейшая программа**

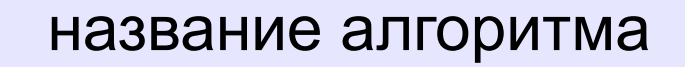

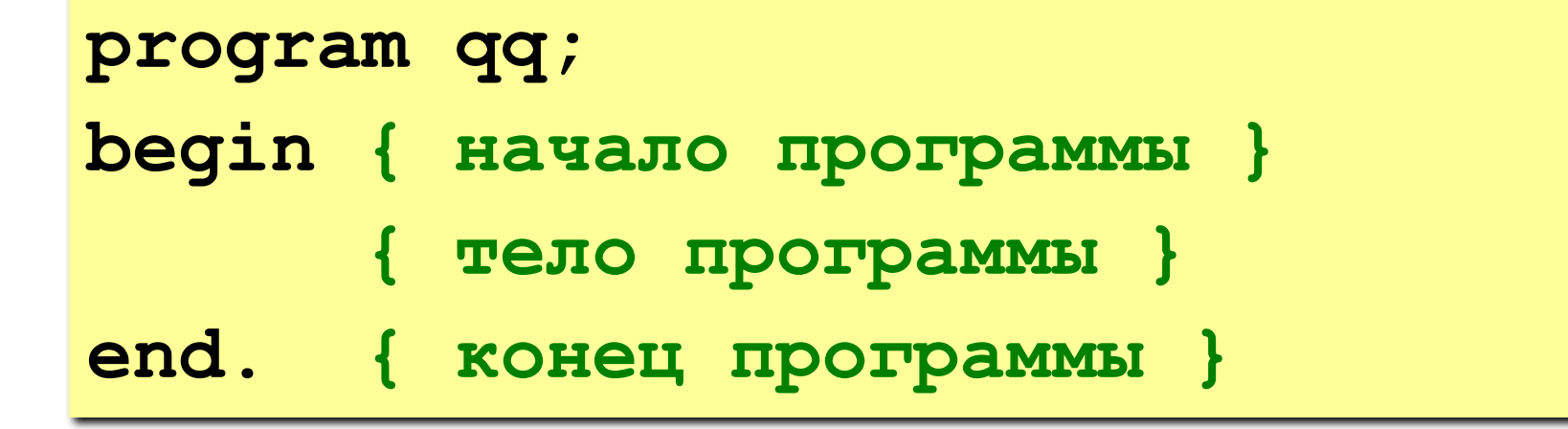

комментарии в скобках {} не обрабатываются

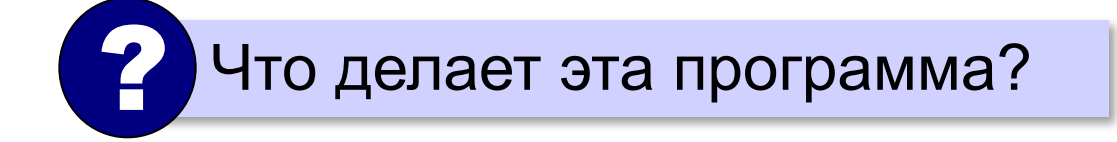

```
program qq;
begin
  write('2+');
  writeln('2=?'); { на новую строку}
   writeln('Ответ: 4');
end.
```
**Протокол:**

 **2+2=?**

 **Ответ: 4**

## **Задания**

#### **«B»:** Вывести на экран текст «лесенкой»

 **Вася**

 **пошел**

 **гулять**

**«C»:** Вывести на экран рисунок из букв

 **Ж ЖЖЖ ЖЖЖЖЖ ЖЖЖЖЖЖЖ HH HH ZZZZZ** 

## **Сложение чисел**

**Задача.** Ввести с клавиатуры два числа и найти их сумму.

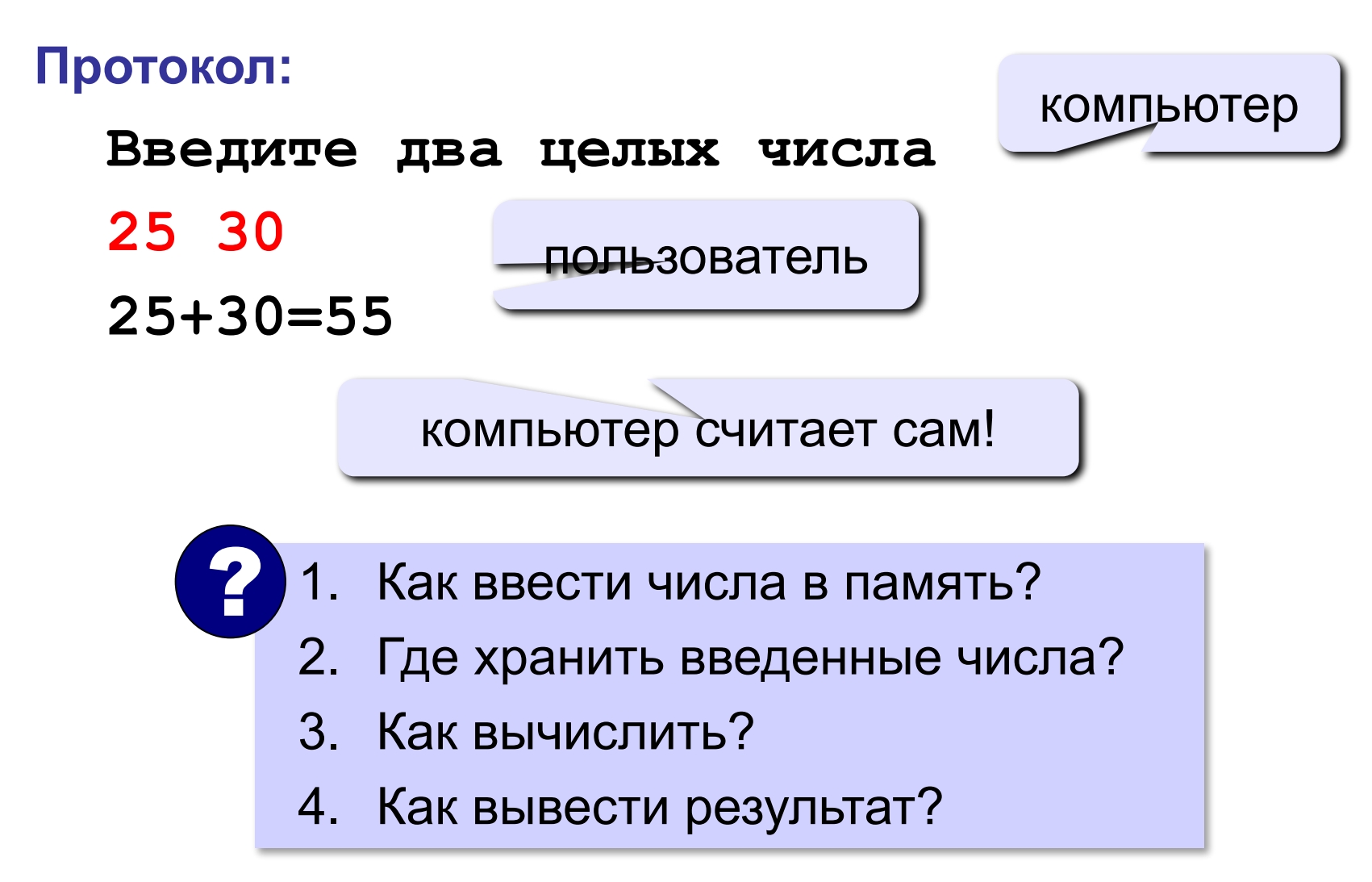

**program qq; begin { ввести два числа } { вычислить их сумму } { вывести сумму на экран } end. Псевдокод**: алгоритм на

русском языке с элементами Паскаля.

Компьютер не может исполнить псевдокод! !

## **Переменные**

**Переменная** – это величина, имеющая имя, тип и значение. Значение переменной можно изменять во время работы программы.

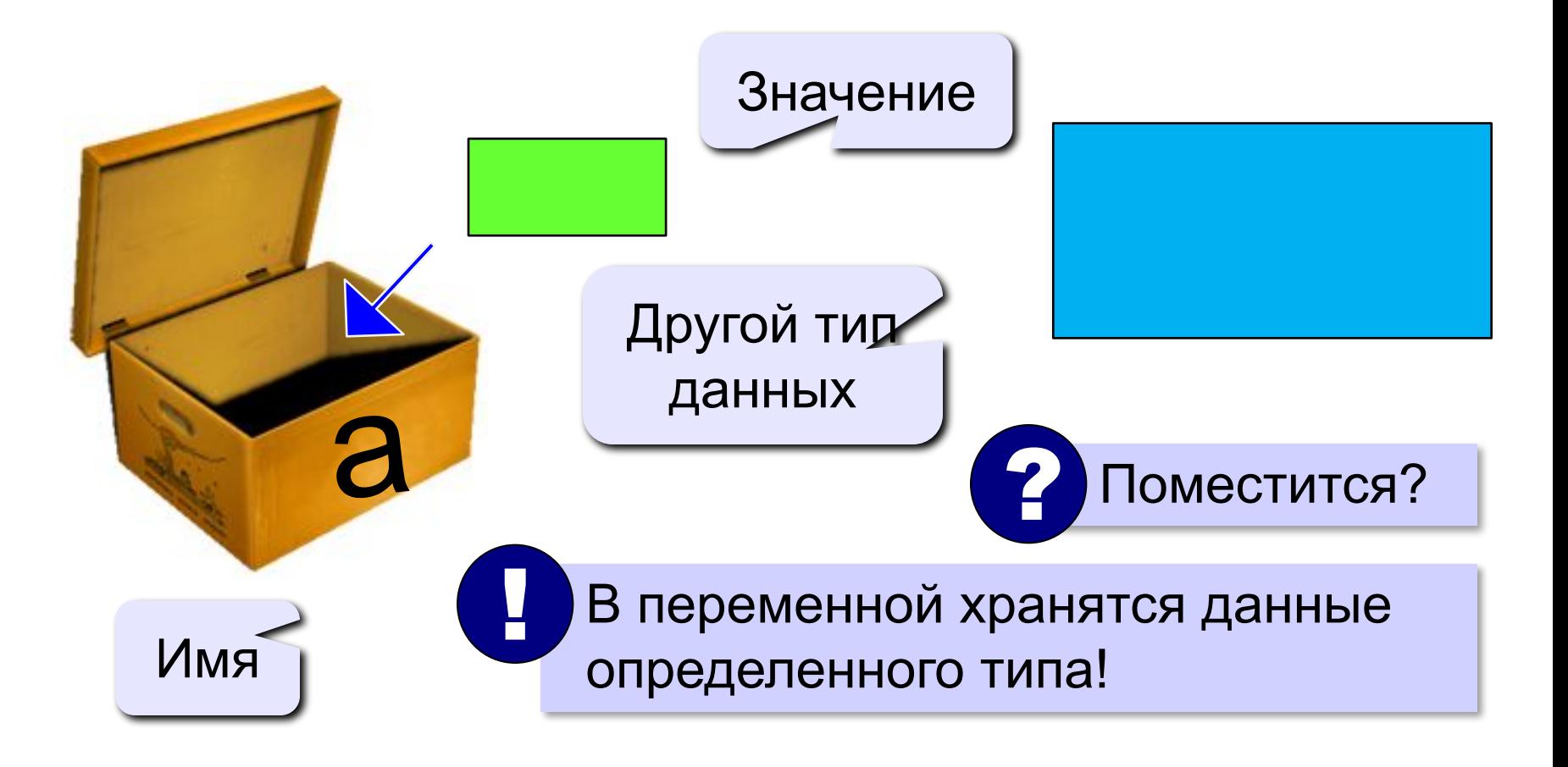

## Имена переменных

#### **МОЖНО** использовать

• латинские буквы (А-Z)

заглавные и строчные буквы НЕ различаются

• цифры

имя не может начинаться с цифры

• знак подчеркивания

НЕЛЬЗЯ использовать

- <del>эусские буквы</del>
- 

<del>скобки, знаки +, =, !, ? и др.</del>

Какие имена правильные?

R&B 4Wheel Вася "PesBarbos" **AXby TU154** [QuQu] ABBA A+B

# Объявление переменных

## Типы переменных:

- integer { целая }
- $\bullet$  real { вещественная }
- и другие...

## Объявление переменных:

variable - переменная

$$
\boxed{\text{run} - \text{qense}}
$$

выделение

места в памяти

$$
\textbf{var} \,\left[\textbf{a}, \textbf{b}, \textbf{c} \right]: \textbf{integer};
$$

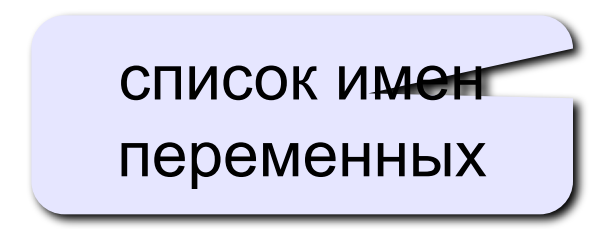

# **Тип переменной**

- •область допустимых значений
- •допустимые операции
- •объём памяти
- •формат хранения данных
- •для предотвращения случайных ошибок

#### Ввод значения в переменную

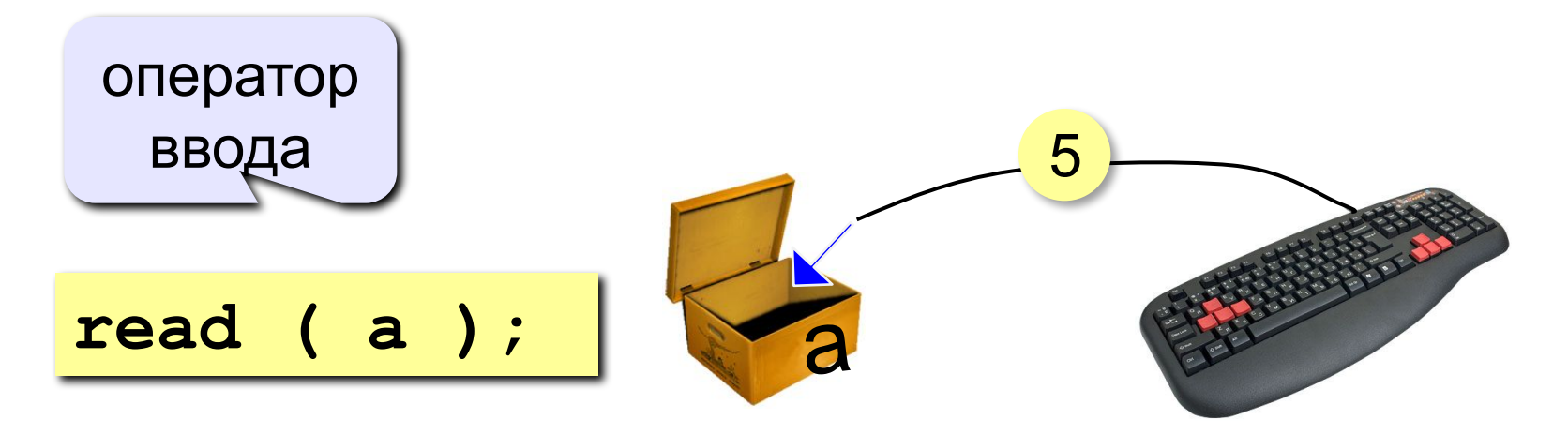

- Программа ждет, пока пользователь введет значение и нажмет Enter.
	- $2.$ Введенное значение записывается в переменную а.

## **Ввод значений переменной**

$$
\verb|read (a, b );|
$$

Ввод значений двух переменных (через пробел или *Enter*).

через пробел:

через *Enter*:

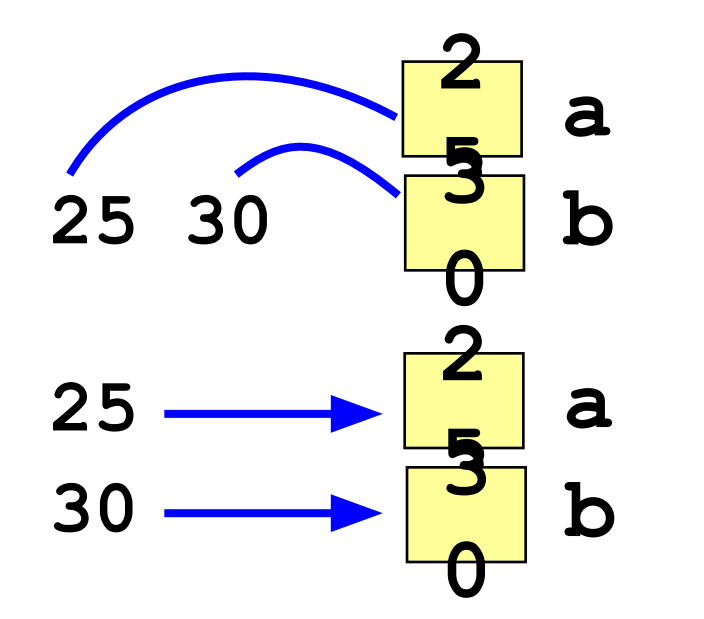

### Изменение значений переменной

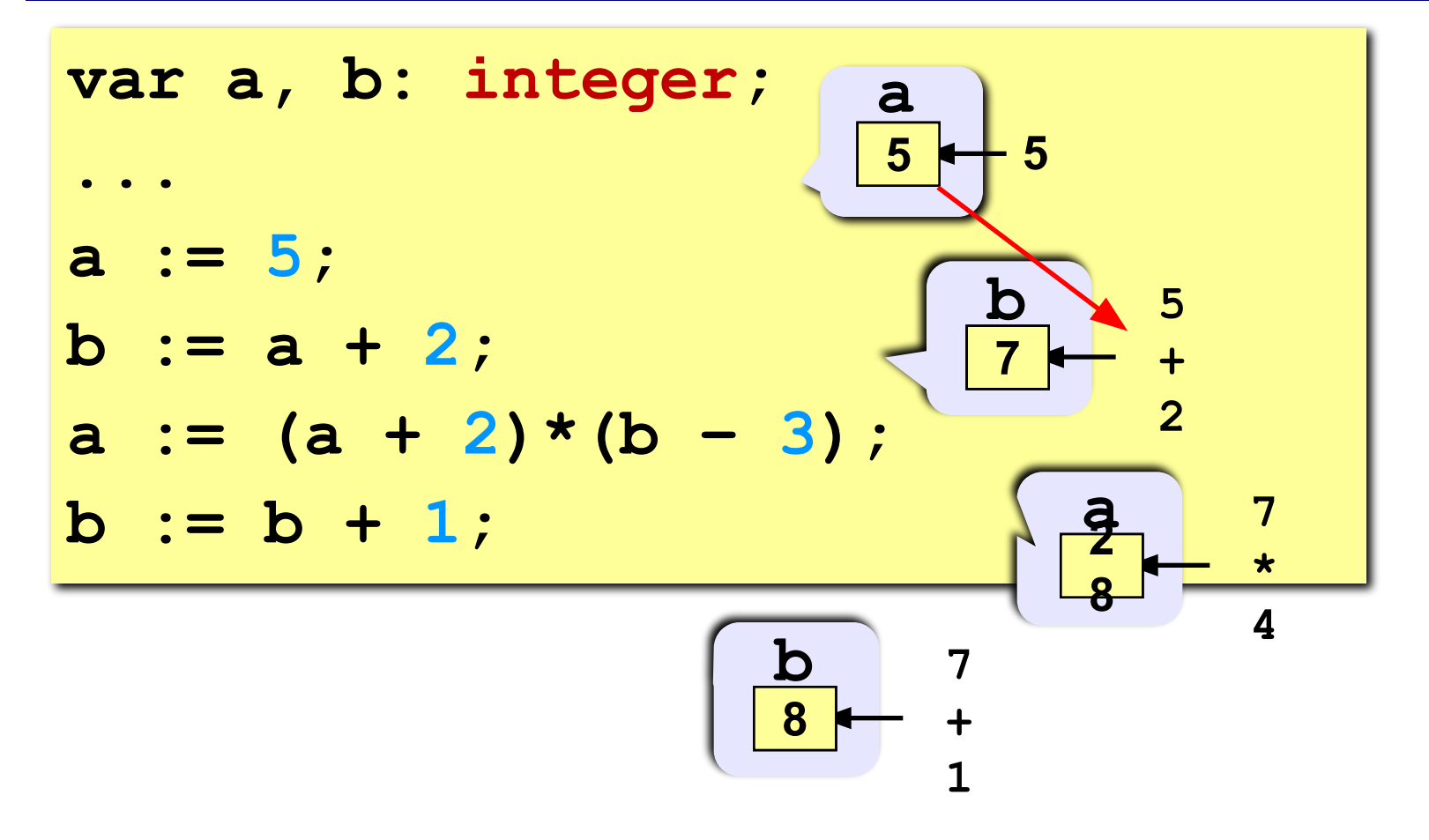

## **Вывод данных**

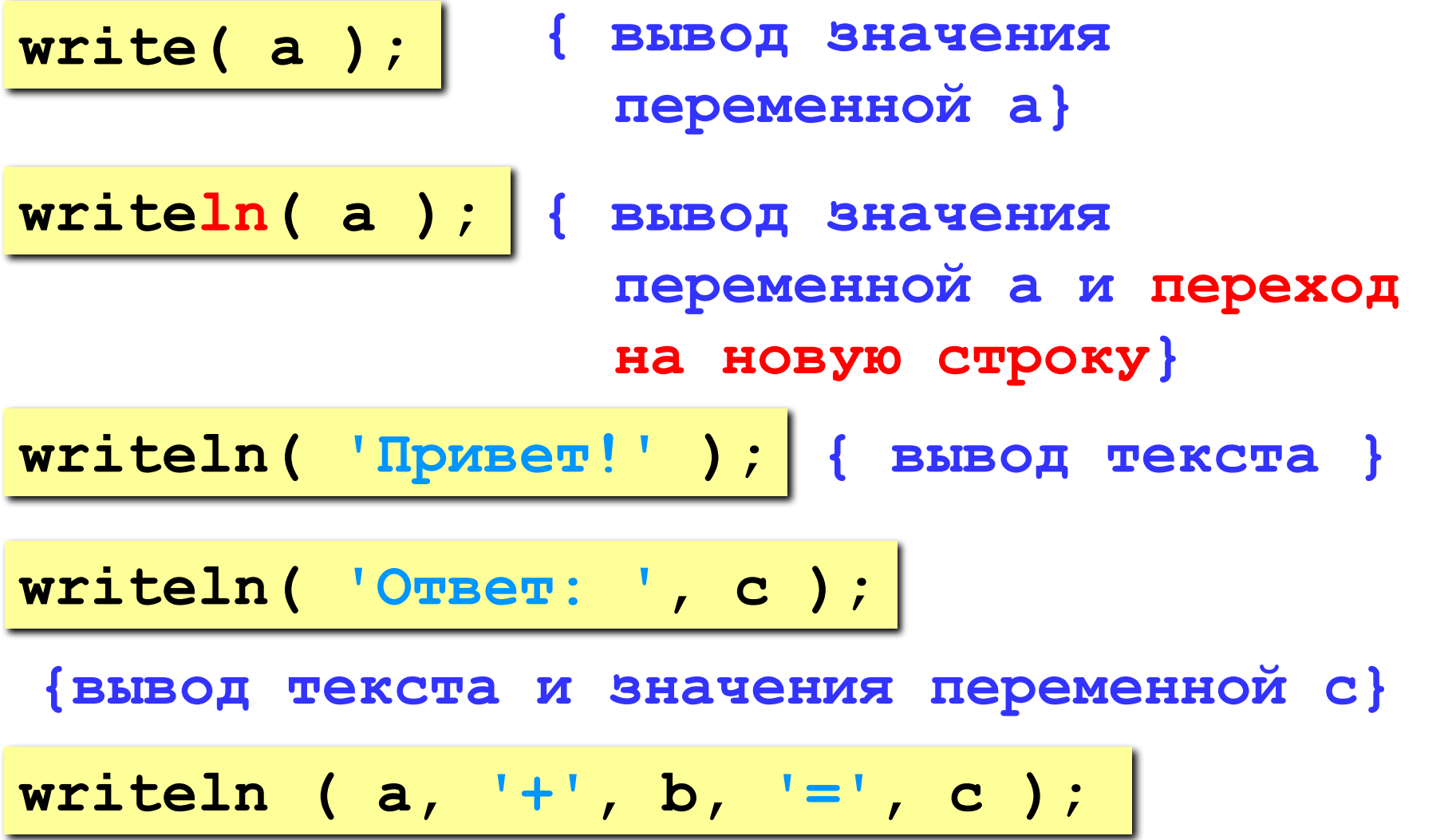

#### **Сложение чисел: простое решение**

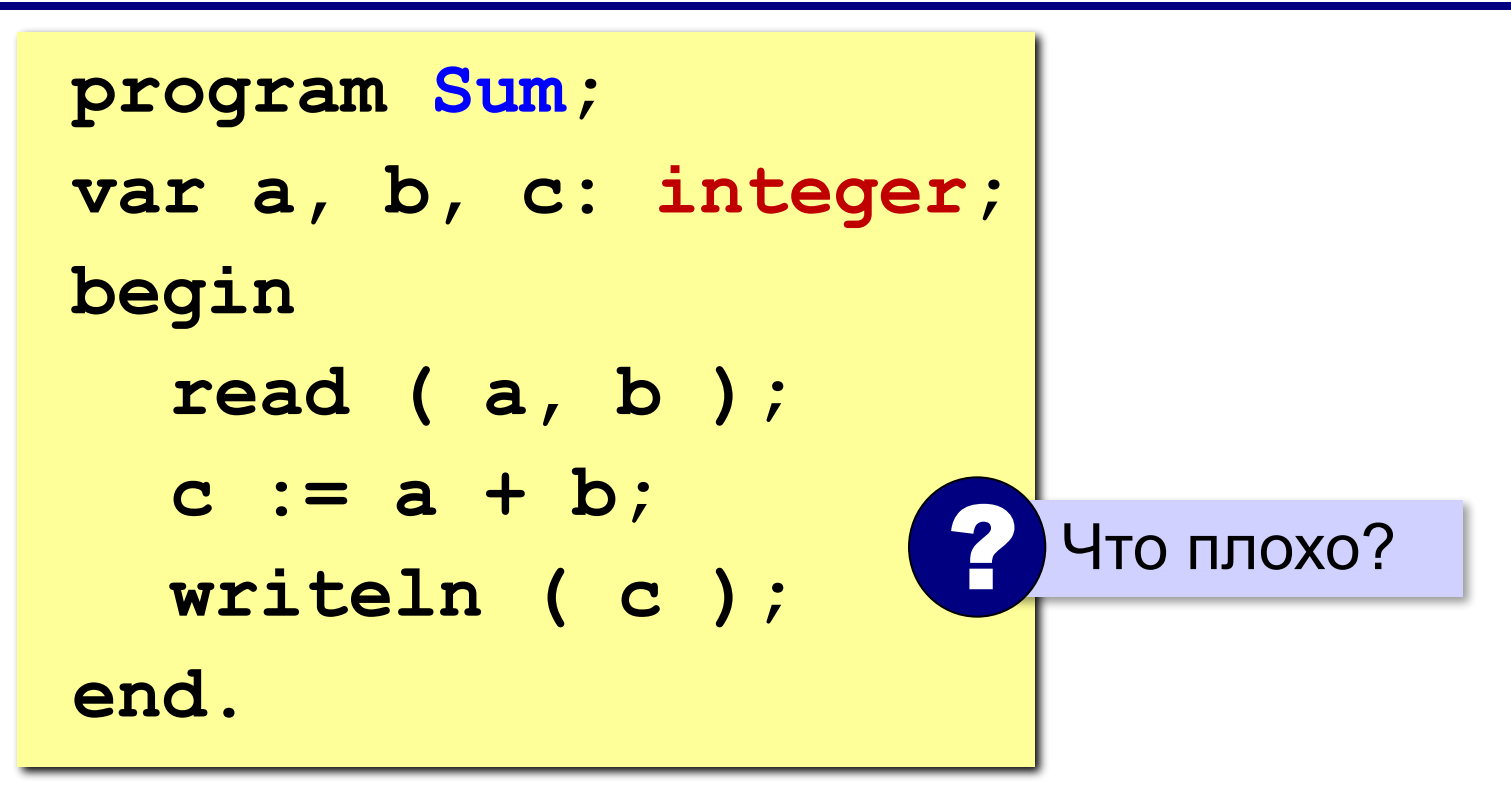

#### **Сложение чисел: полное решение**

```
program Sum;
var a, b, c: integer;
begin
   writeln('Введите два целых числа');
   read ( a, b );
   c := a + b;
   writeln ( a, '+', b, '=', c );
end.
Протокол:
   Введите два целых числа
   25 30
   25+30=55
                         компьютер
                пользователь
```
## Снова про оператор вывода

#### Вычисление выражений:

writeln  $(a, ' +', b, ' =', |a+b|)$ ;

#### Форматный вывод:

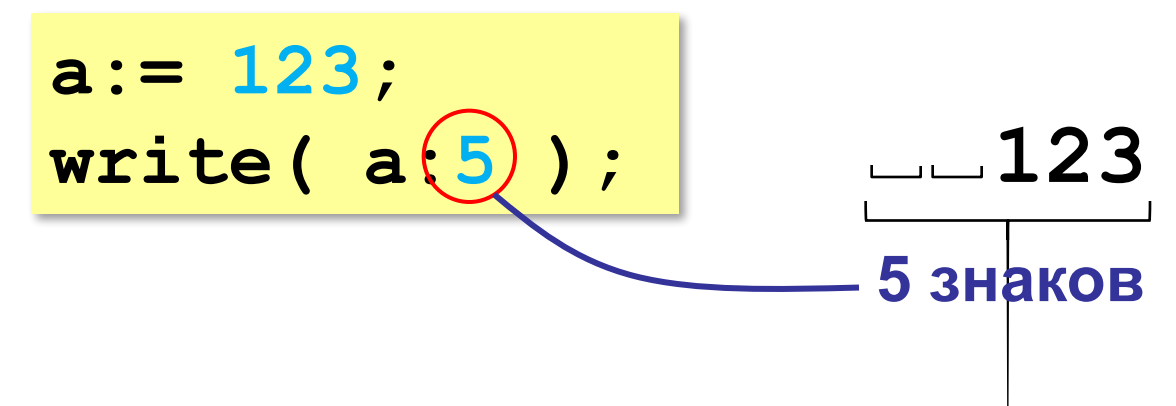

**Программирование на языке Паскаль**

# **§ 56. Вычисления**

## **Типы данных**

**• byte { целые 0..255 } • shortint { целые -128..128 } • word { целые 0..65535 } • longint { целые –2147483648..2147483647 }** • single (2 Сколько байт в памяти? <mark>ита</mark>) **• real { вещественная, 6 байта } • double { вещественная, 8 байтов } • extended { вещественная, 10 байтов } • boolean { логическая, 1 байт } • char { символ, 1 байт } • string { символьная строка }**

#### Арифметические выражения

 $3 \quad 1 \quad 2 \quad 4 \qquad 5$ 6  $a := (c + b*5*3 - 1) / 2 * d;$ 

Приоритет (старшинство):

1) скобки

2) умножение и деление

3) сложение и вычитание

$$
a = \frac{c+b\cdot 5\cdot 3 - 1}{2} \cdot \cdot d
$$

## **Деление, div, mod**

Результат деления «/» – вещественное число:

**a:= 2 / 3; var a: single; 0.6666…**

**div** – деление нацело (остаток отбрасывается) **mod** – остаток от деления

```
var a, b, d: integer;
...
d := 85;
b := d div 10; { 8 }
a := d mod 10; { 5 }
```
#### div и mod для отрицательных чисел

write 
$$
(-7 div 2, ', ')
$$
;  
write  $(-7 mod 2)$ ;

$$
-3 \qquad \qquad -7 = (-3) *2 + (-1)
$$

В математике не так!

$$
-7 = (-4) * 2 + (1)
$$
 *o*ctary  $\ge 0$ 

### Вещественные числа

Целая и дробная части числа разделяются точкой!

```
var x: double;
x := 123.456;
```
#### Форматный вывод:

 $a := 1;$ 

всего знаков

- write  $(a/3)$  ;
- $write( a/3:7:3 )$ ;

 $3,3333333 \cdot 10^{-1} = 0,33333333$ 

3.333338-001  $\Box$ 0.333

в дробной части

# Стандартные функции

- $\mathbf{abs}\left(\mathbf{x}\right)$  МОДУЛЬ
- $sqrt(x)$  квадратный корень
- $sin(x)$  синус угла, заданного в радианах
- cos (x) косинус угла, заданного в радианах
- $exp(x) 3k$  CHOHE HTa  $e^x$
- $\ln(x)$  натуральный логарифм
- $\frac{\text{trunc}}{\text{x}}$  отсечение дробной части
- $round(x)$  округление до ближайшего целого

# **Случайные числа**

#### **Случайно…**

•встретить друга на улице •разбить тарелку •найти 10 рублей

•выиграть в лотерею

### **Как получить случайность?**

#### **Случайный выбор**:

•жеребьевка на соревнованиях •выигравшие номера

в лотерее

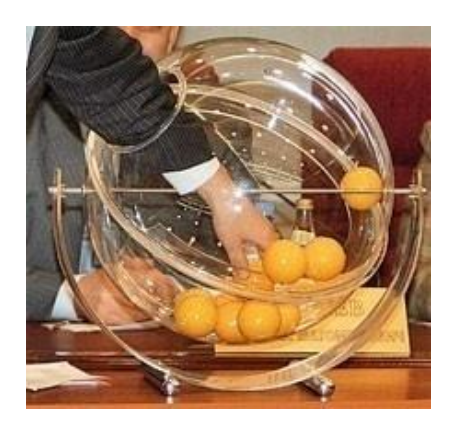

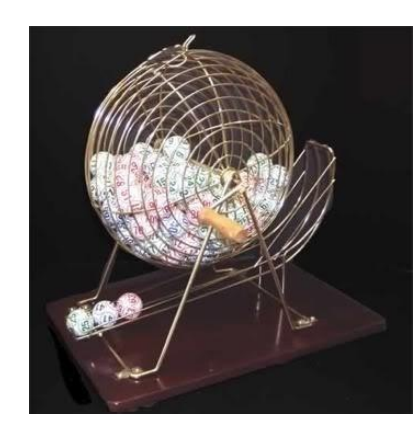

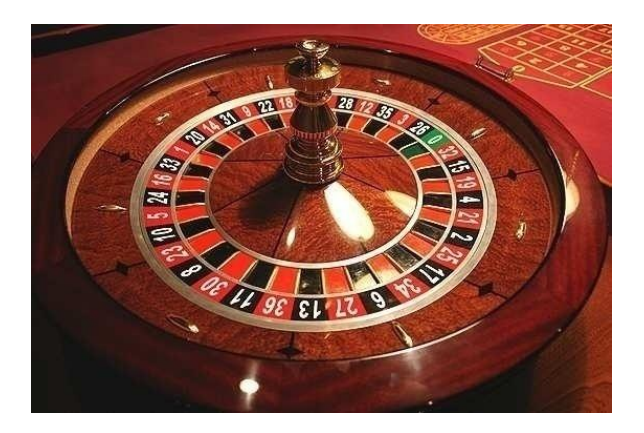

## **Случайные числа на компьютере**

#### **Электронный генератор**

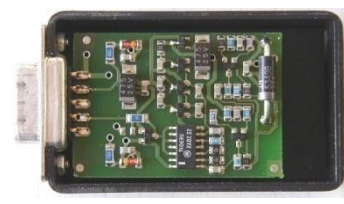

• нужно специальное устройство • нельзя воспроизвести результаты

**Псевдослучайные числа** – обладают свойствами случайных чисел, но каждое следующее число вычисляется по заданной формуле.

**Метод середины квадрата** (Дж. фон Нейман)

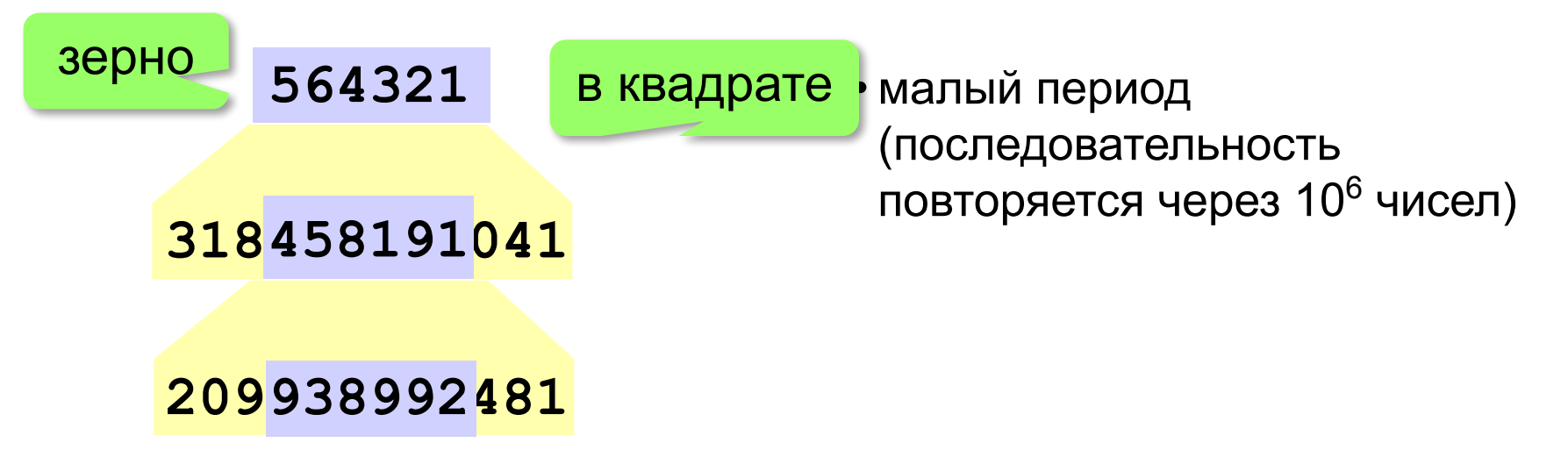

## Линейный конгруэнтный генератор

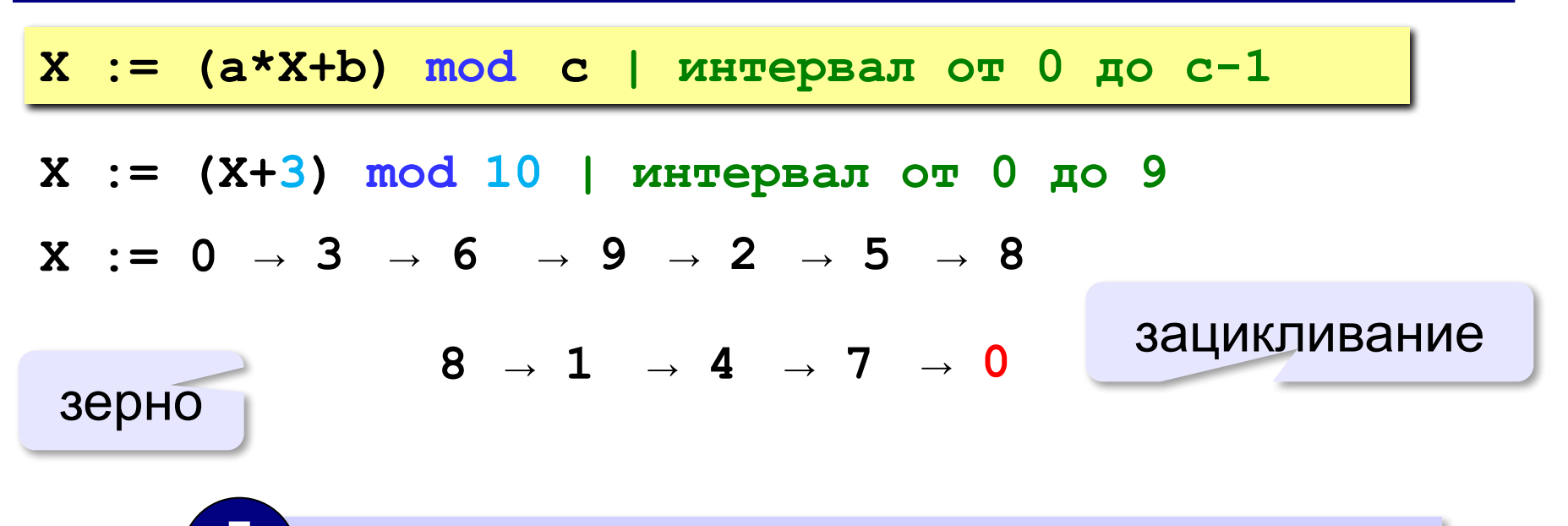

Важен правильный выбор параметров  $a, b \vee c!$ 

**Компилятор GCC:**  $a = 1103515245$  $b = 12345$  $c = 2^{31}$ 

## Генератор случайных чисел

#### Вещественные числа в интервале [0,1):

```
var X, Y: double;
\bullet\quad\bullet\quad\bulletX:= random; { интервал от 0 до 1 (\leq 1) }
Y := random; { это уже другое число! }
```
англ. random - случайный

#### Целые числа в интервале [0,10):

```
var K, L: integer;
\bullet\quad\bullet\quad\bulletK := random (10) { интервал от 0 до 9 (<10) }
L := random(10) { это уже другое число! }
```
# **Другой интервал**

#### **Вещественные числа:**

```
var X, a, b: double;
...
X:= random*10; { расширение интервала: [0,10) }
X:= random*10 + 5; 
                 { расширение и сдвиг: [5,15) }
X:= random*(b-a) + a; 
                 { расширение и сдвиг: [a,b) }
```
#### **Целые числа:**

```
var K, a, b: integer;
...
K:= random(10) + 5; { [5,14] }
X:= random(b-a+1) + a; { [a,b] }
```
**«A»:** Ввести с клавиатуры три целых числа, найти их сумму, произведение и среднее арифметическое.

**Пример:**

**Введите три целых числа:**

**5 7 8**

**5+7+8=20**

**5\*7\*8=280**

**(5+7+8)/3=6.667**

**«B**»: Ввести с клавиатуры координаты двух точек (A и B) на плоскости (вещественные числа). Вычислить длину отрезка AB.

**Пример:**

**Введите координаты точки A:**

**5.5 3.5**

**Введите координаты точки B:**

**1.5 2**

**Длина отрезка AB = 4.272**

**«C»:** Получить случайное трехзначное число и вывести через запятую его отдельные цифры.

**Пример:**

**Получено число 123.**

```
Его цифры 1, 2, 3.
```
**Программирование на языке Паскаль**

# **§ 57. Ветвления**

# **Условный оператор**

#### Задача: **изменить порядок действий** в зависимости от выполнения некоторого условия.

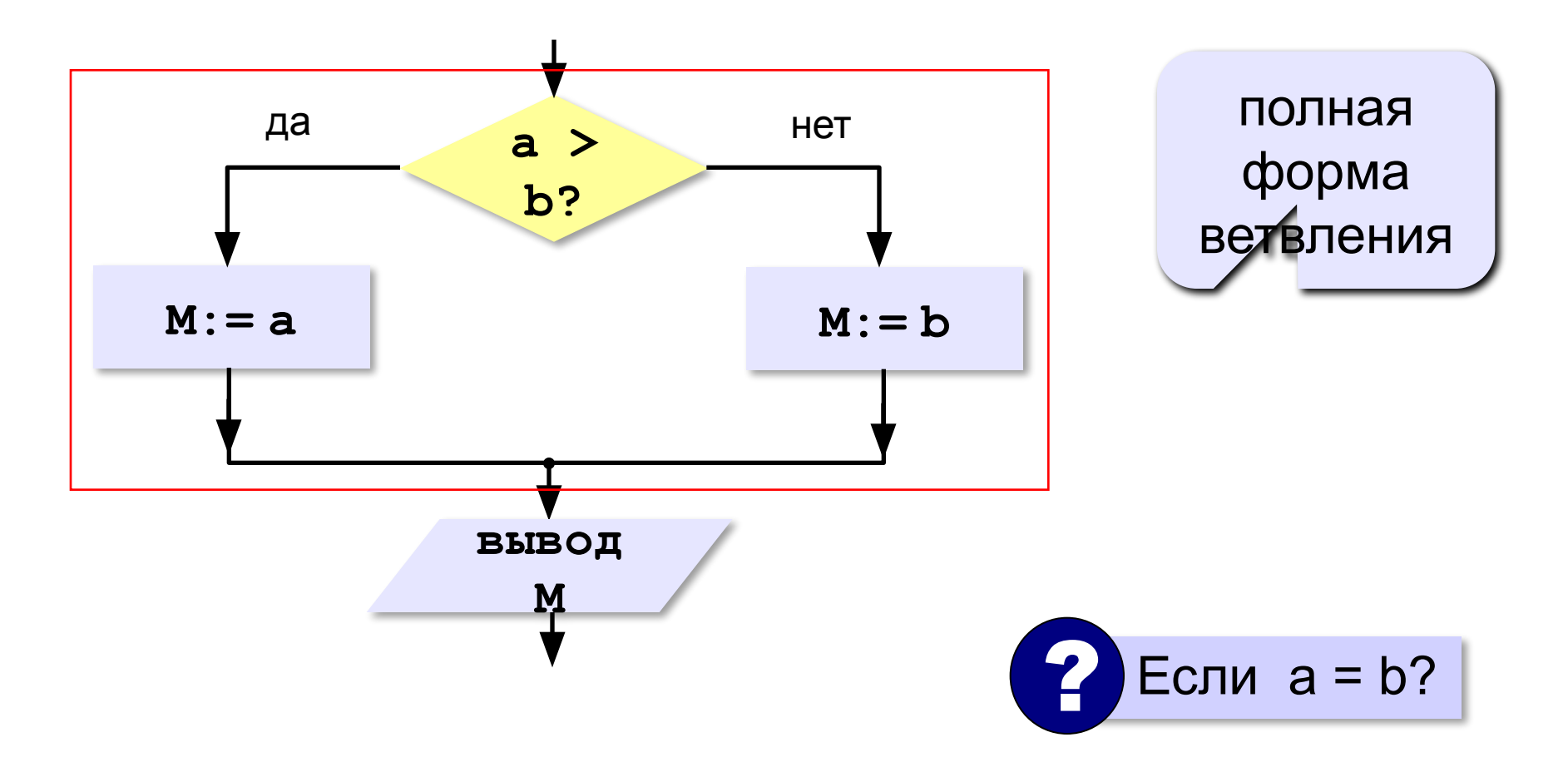

## Условный оператор: полная форма

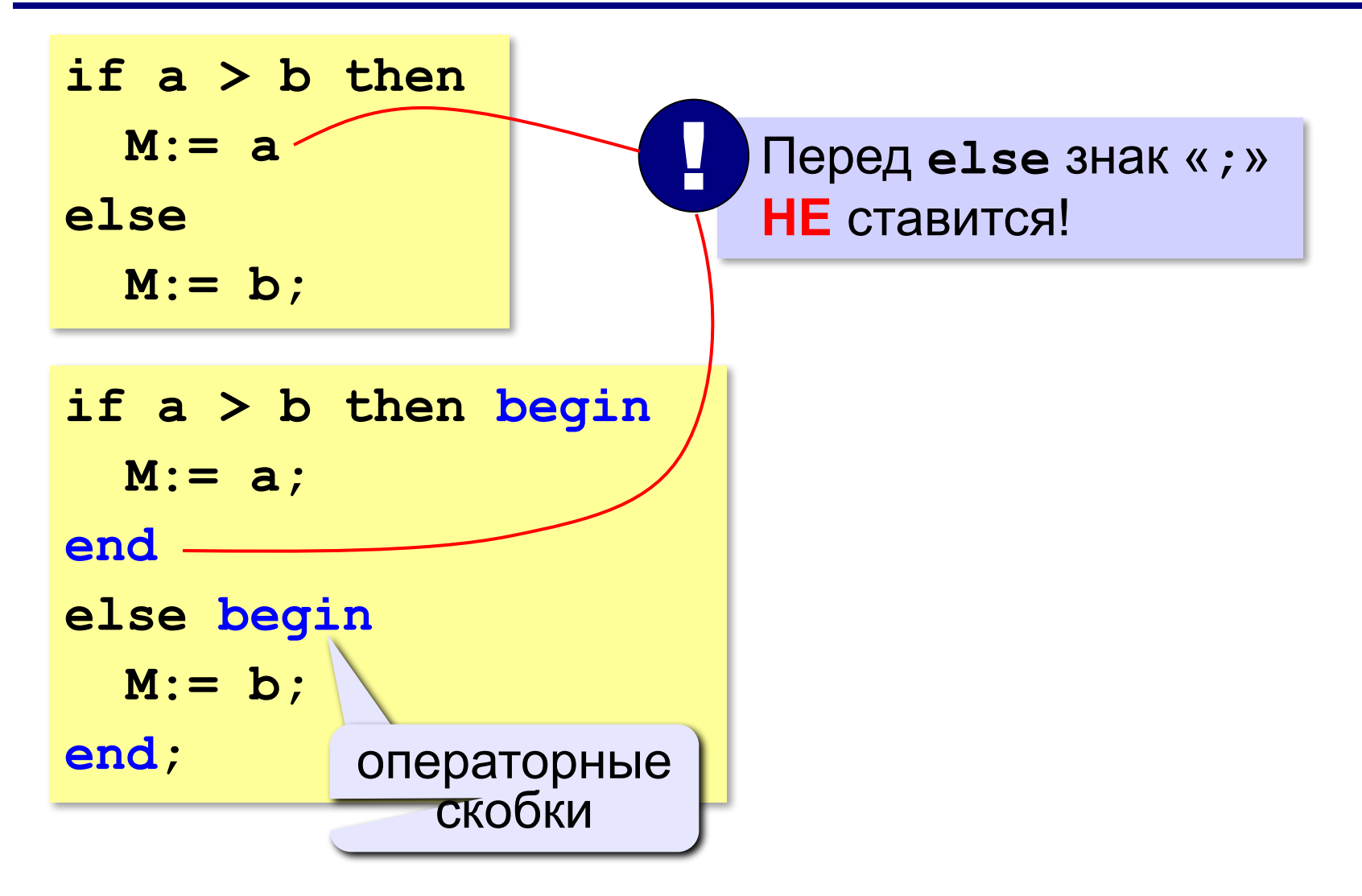

## Условный оператор: неполная форма

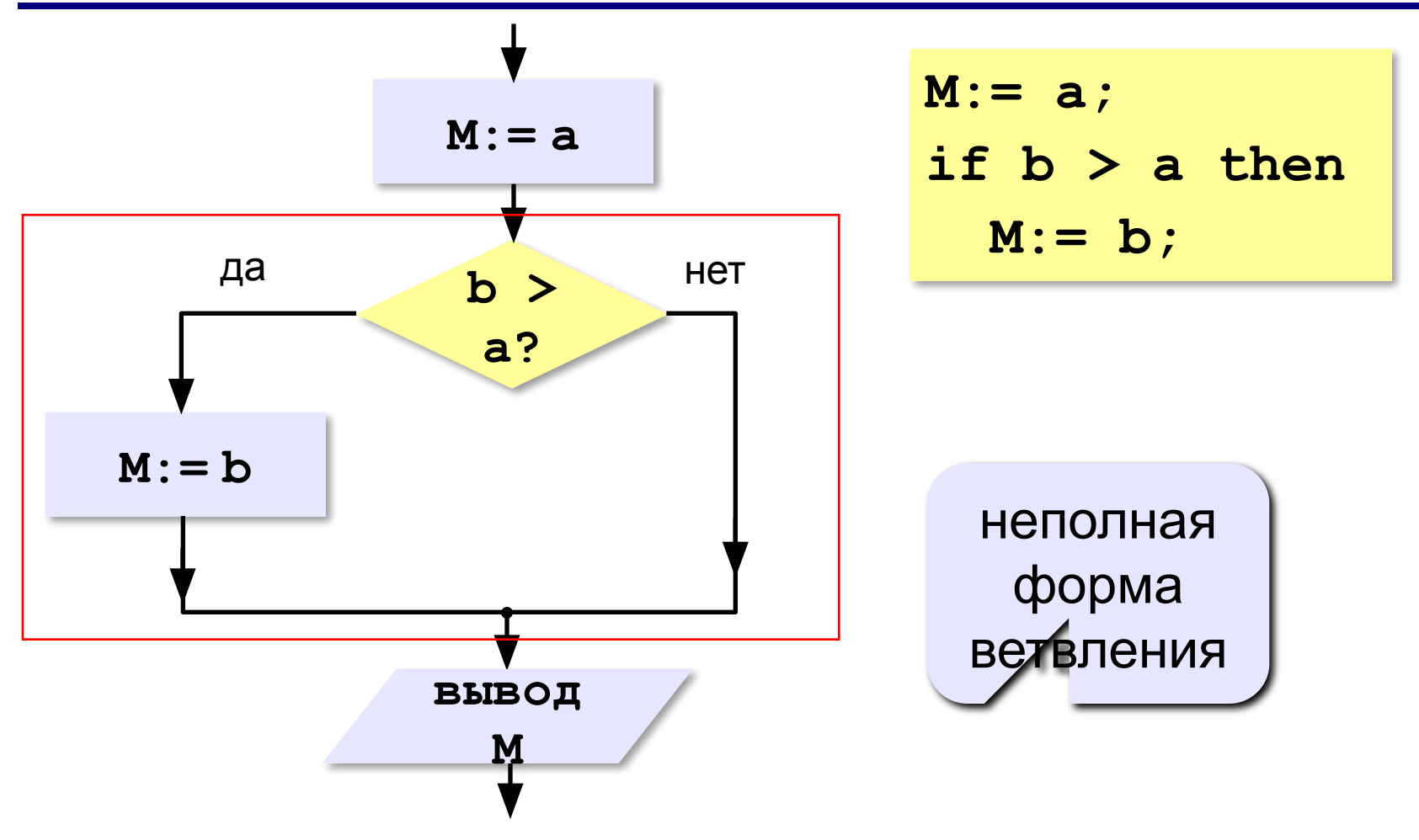

# Условный оператор

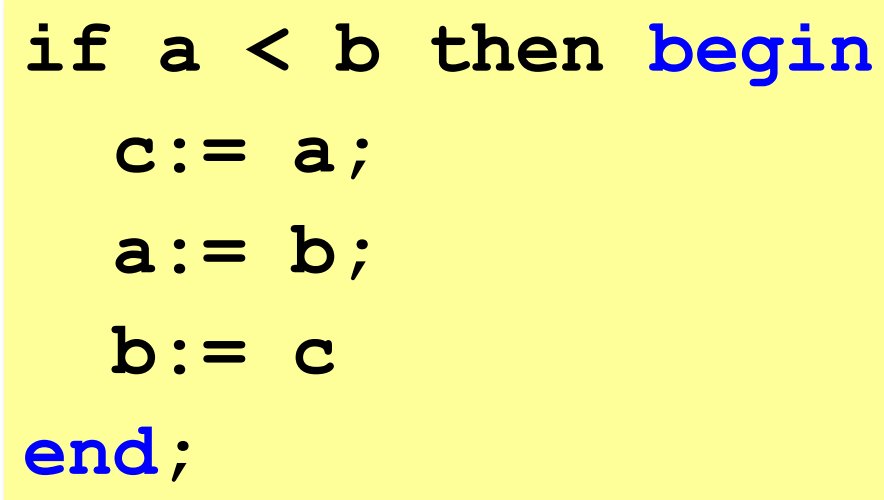

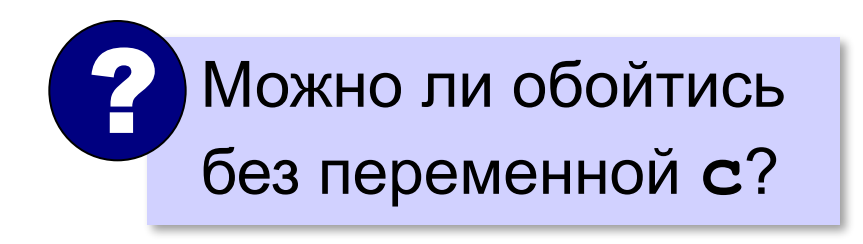

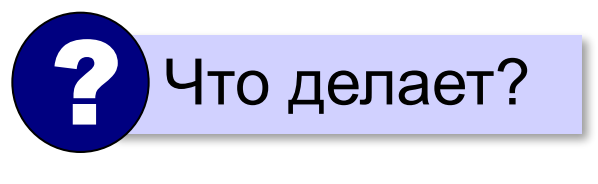

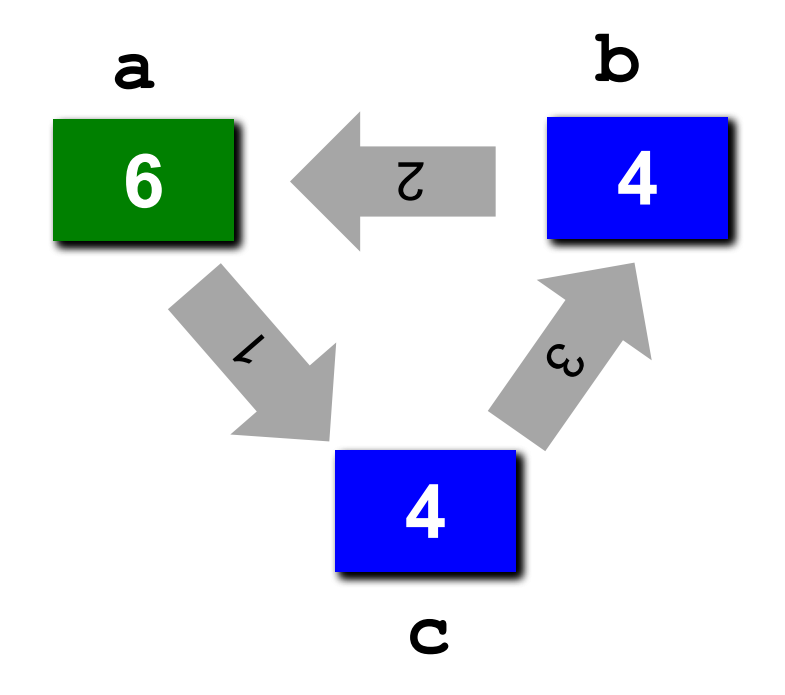

# **Знаки отношений**

**> <**

**>=**

- больше, меньше
- больше или равно

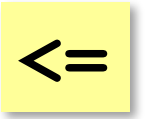

меньше или равно

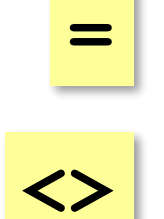

не равно

равно

# **Вложенный условный оператор**

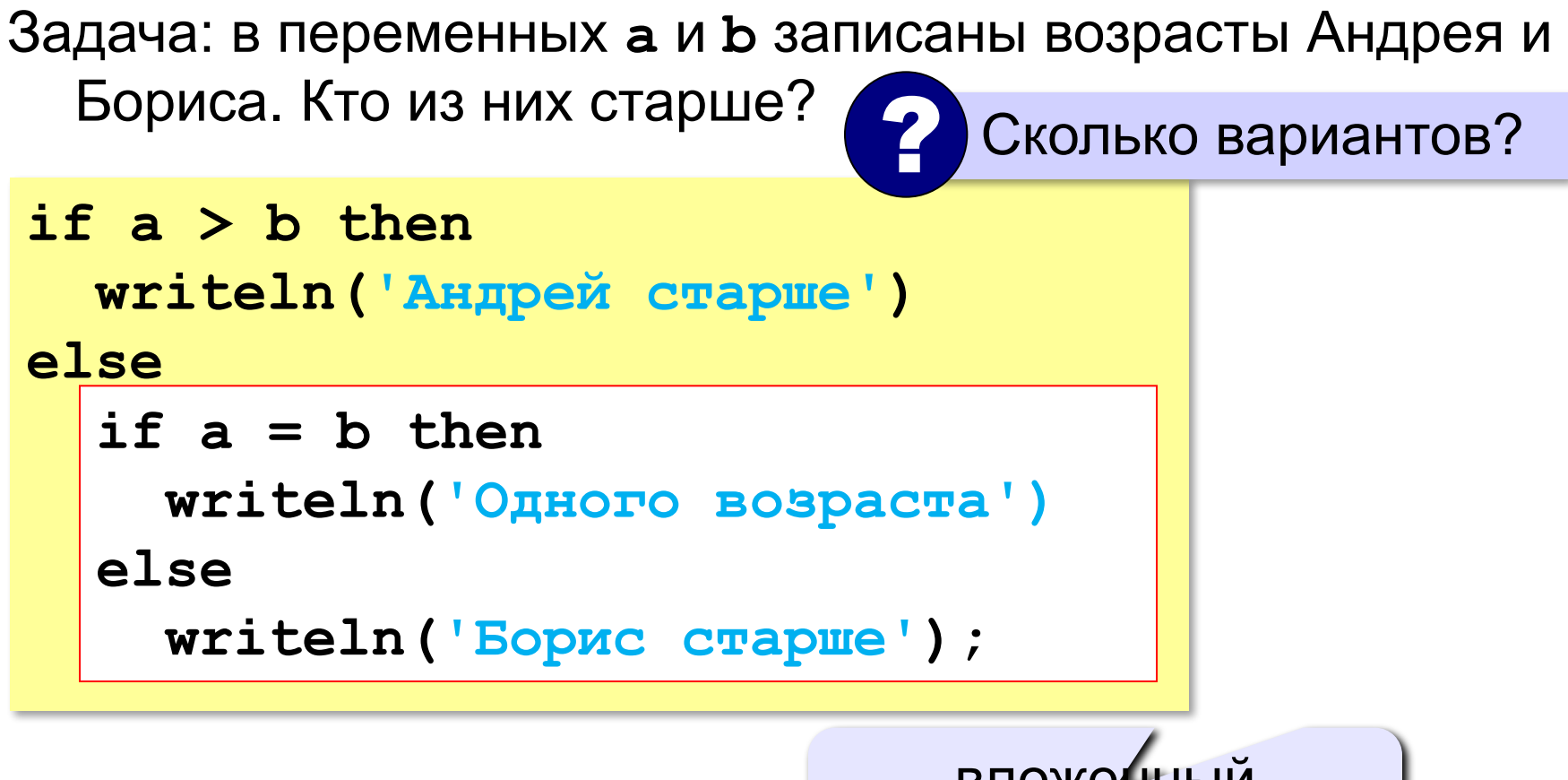

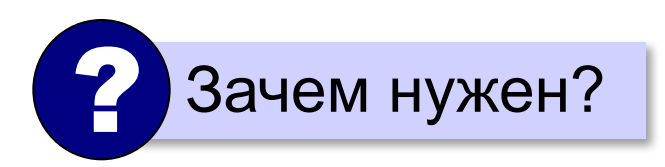

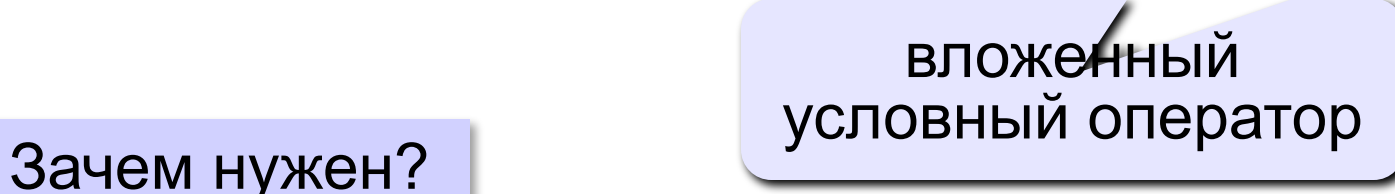

#### Выделение структуры отступами

```
if a > b then write ('A') else if a = b then
write('=') else write('B');
```

```
if a > b then
  write ('A')
else
  if a = b then
       write('=')else write('E');
```
**«A»:** Ввести три целых числа, найти максимальное из них.

**Пример:**

**Введите три целых числа:**

**1 5 4**

**Максимальное число 5**

**«B»:** Ввести пять целых чисел, найти максимальное из них.

**Пример:**

**Введите пять целых чисел:**

**1 5 4 3 2**

**Максимальное число 5**

**«C»:** Ввести последовательно возраст Антона, Бориса и Виктора. Определить, кто из них старше.

**Пример:**

**Возраст Антона: 15 Возраст Бориса: 17 Возраст Виктора: 16 Ответ: Борис старше всех. Пример: Возраст Антона: 17 Возраст Бориса: 17 Возраст Виктора: 16 Ответ: Антон и Борис старше Виктора.**

# Сложные условия

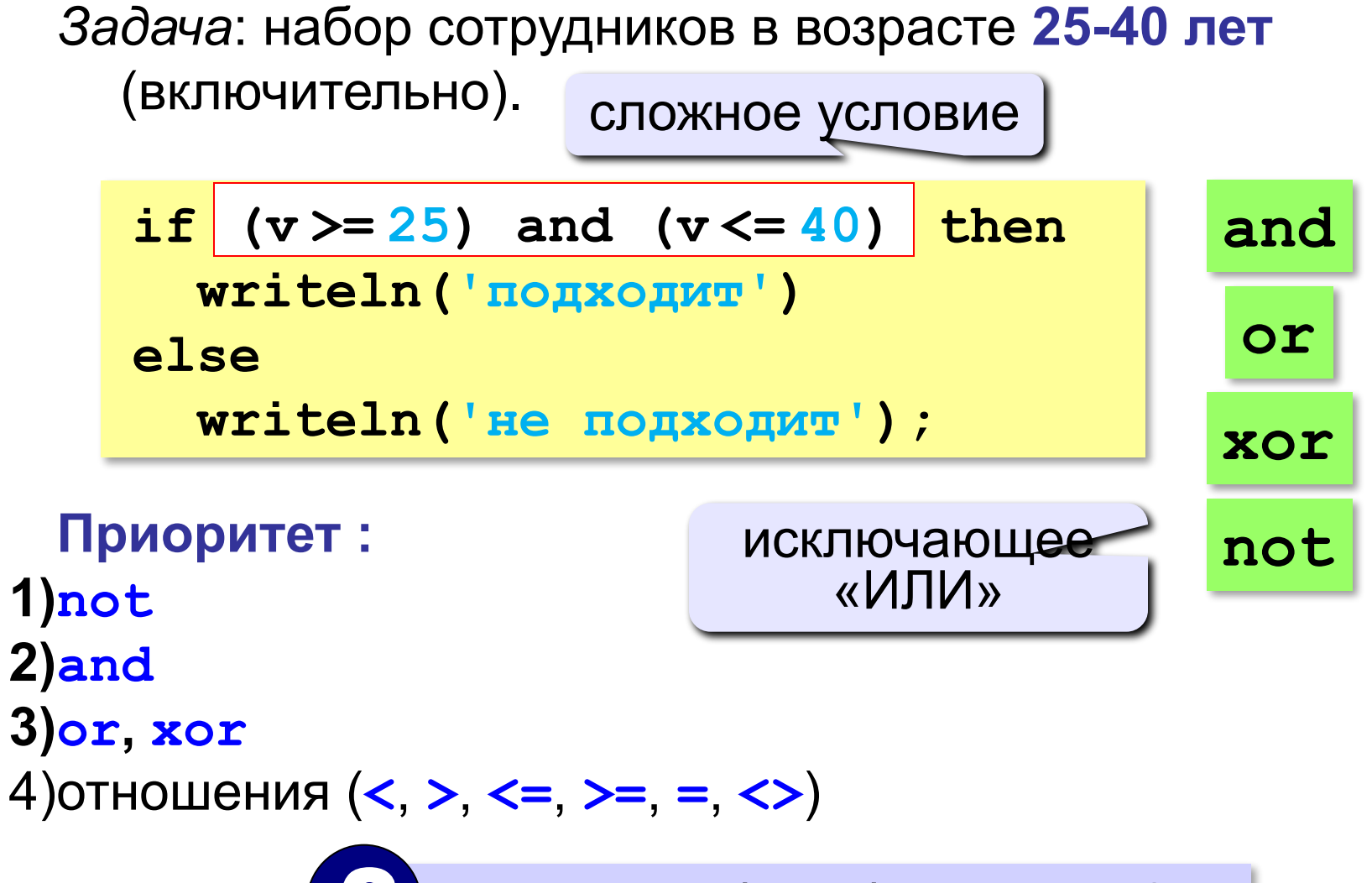

Почему скобки обязательны?

**«A»:** Напишите программу, которая получает три числа и выводит количество одинаковых чисел в этой цепочке.

**Пример:**

**Введите три числа:** 

**5 5 5**

**Все числа одинаковые.**

**Пример:**

**Введите три числа:** 

**5 7 5**

**Два числа одинаковые.**

**Пример:**

**Введите три числа:** 

#### **5 7 8**

**Нет одинаковых чисел.**

**«B»:** Напишите программу, которая получает номер месяца и выводит соответствующее ему время года или сообщение об ошибке.

**Пример:**

**Введите номер месяца:**

**5**

**Весна.**

**Пример:**

**Введите номер месяца:**

**15**

**Неверный номер месяца.**

**«C»:** Напишите программу, которая получает возраст человека (целое число, не превышающее 120) и выводит этот возраст со словом «год», «года» или «лет». Например, «21 год», «22 года», «25 лет».

**Пример:**

**Введите возраст: 18**

**Вам 18 лет.**

**Пример:**

**Введите возраст: 21**

**Вам 21 год.**

**Пример:**

**Введите возраст: 22**

**Вам 22 года.**

**«A»:** Напишите условие, которое определяет заштрихованную область.

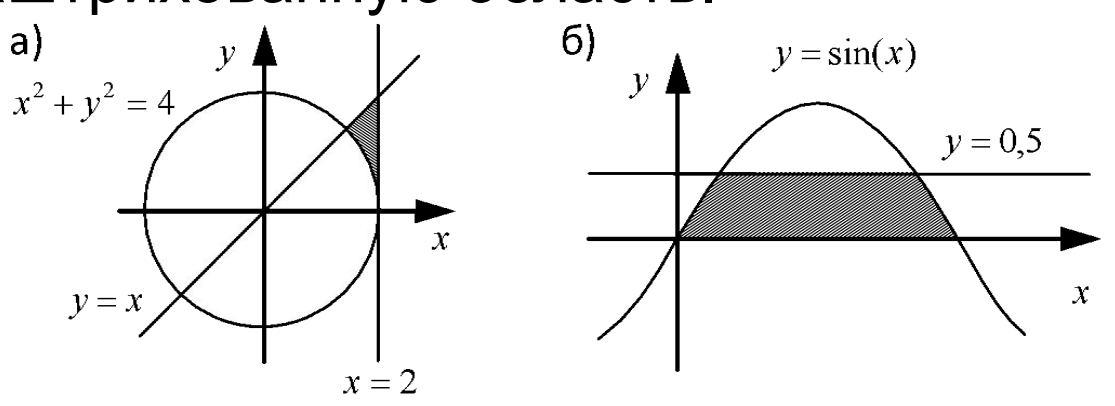

**«B»:** Напишите условие, которое определяет заштрихованную область.

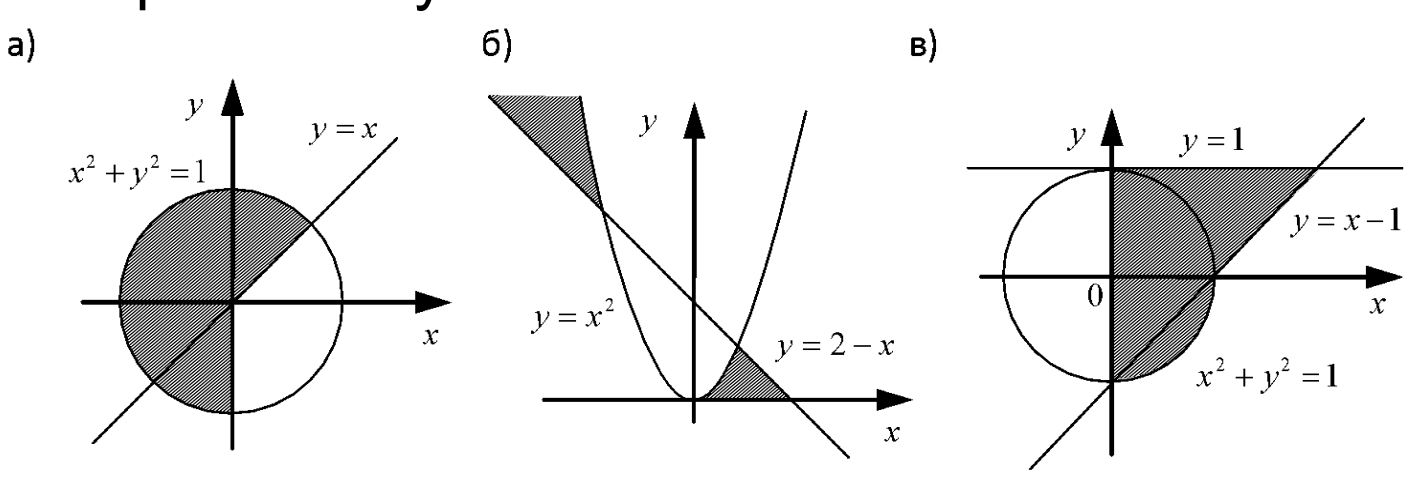

**«C»:** Напишите условие, которое определяет заштрихованную область.

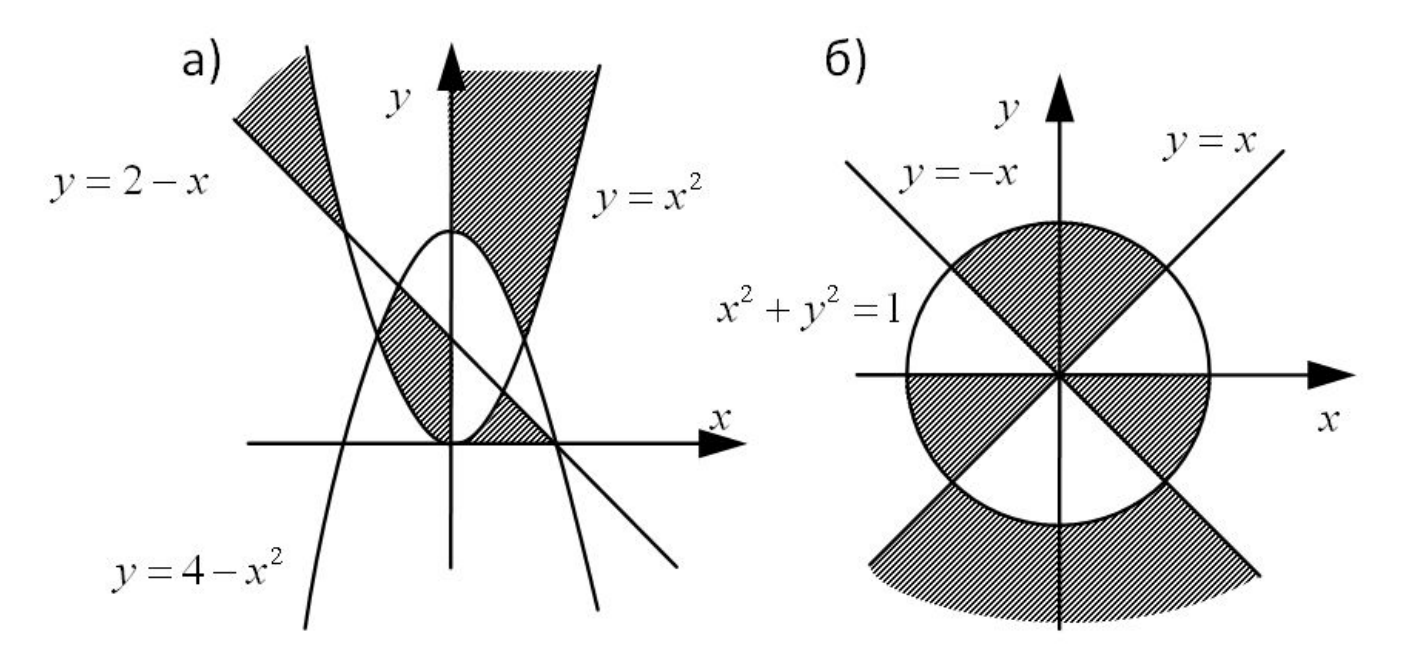

### **Множественный выбор**

```
if m = 1 then 
   write('январь');
if m = 2 then 
   write('февраль');
...
if m = 12 then 
   write('декабрь');
```

```
case m of 
 1: write('январь');
 2: write('февраль'); 
  ...
 12: write('декабрь')
else write('ошибка')
end;
```
#### **Использование списков и диапазонов**

#### **Число дней в месяце:**

```
case m of 
 2: d:= 28; { невисокосный год } 
 1,3,5,7,8,10,12: d:= 31
  else d:= 30
end;
```
#### **Социальный статус:**

```
case v of 
 0..6: write('дошкольник'); 
7..17: write('школьник') 
 else write('взрослый')
end;
```
## Множественный выбор

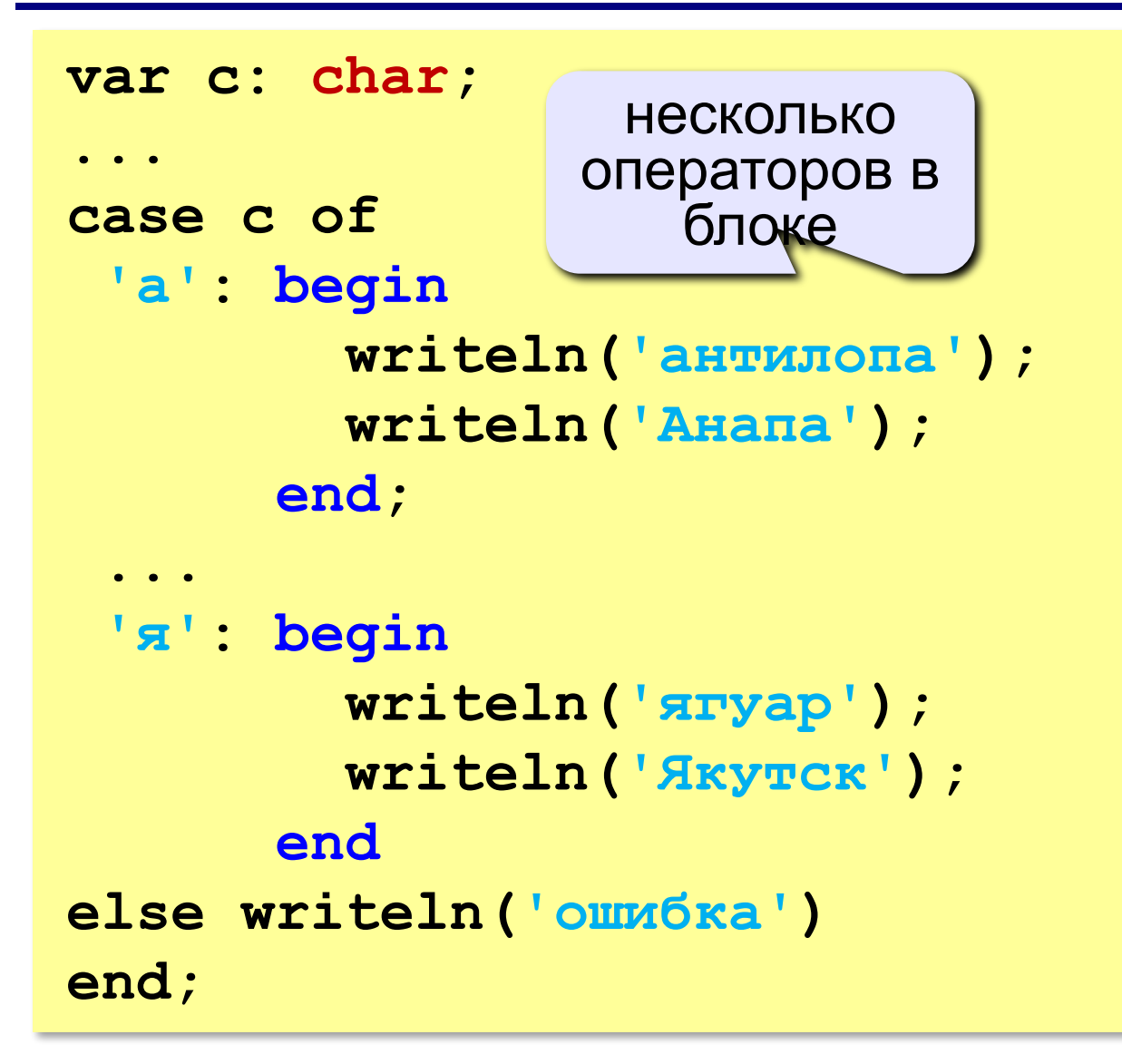

# **§ 58. Циклические алгоритмы**

# **Программирование на языке Паскаль**

# **Что такое цикл?**

**Цикл** – это многократное выполнение одинаковых действий.

#### **Два вида циклов**:

- цикл с **известным** числом шагов (сделать 10 раз)
- цикл с **неизвестным** числом шагов (делать, пока не надоест)

*Задача*. Вывести на экран 10 раз слово «Привет».

? Можно ли решить известными методами?

#### **Повторения в программе**

- **writeln ('Привет');**
- **writeln ('Привет');**

**writeln ('Привет');**

**...**

**writeln ('Привет');**

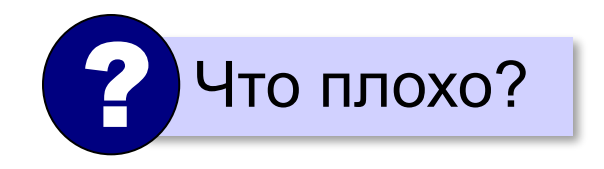

#### Блок-схема цикла

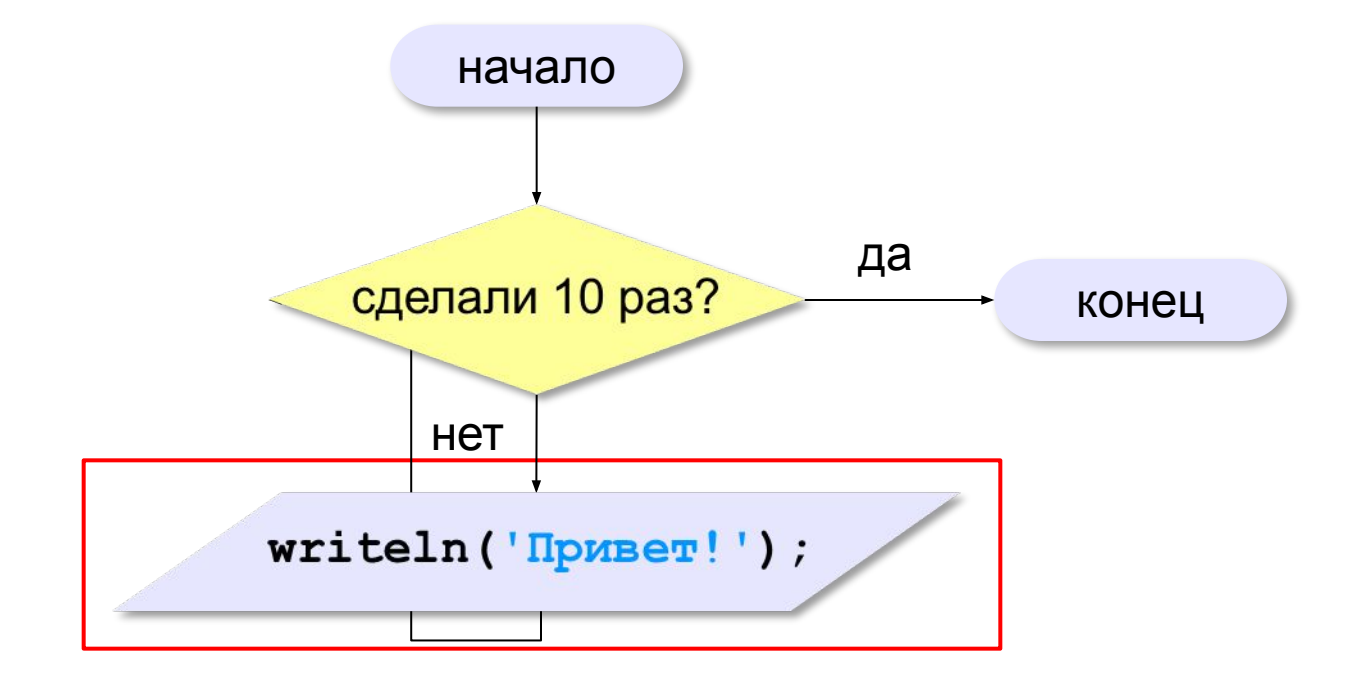

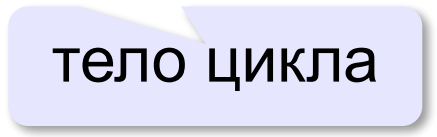

## **Как организовать цикл?**

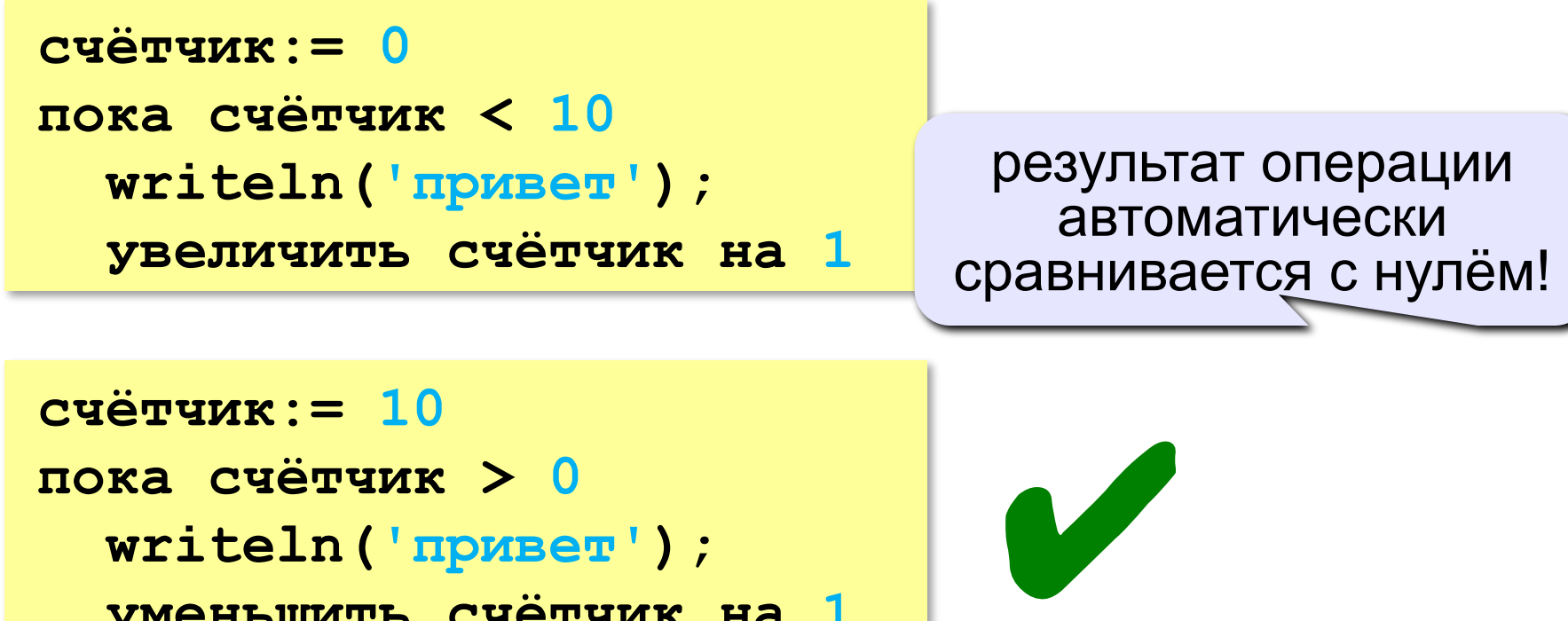

 **writeln('привет');**

 **уменьшить счётчик на 1**

? Какой способ удобнее для процессора?

## **Цикл с условием**

*Задача*. Определить **количество цифр** в десятичной записи целого положительного числа, записанного в переменную **n**.

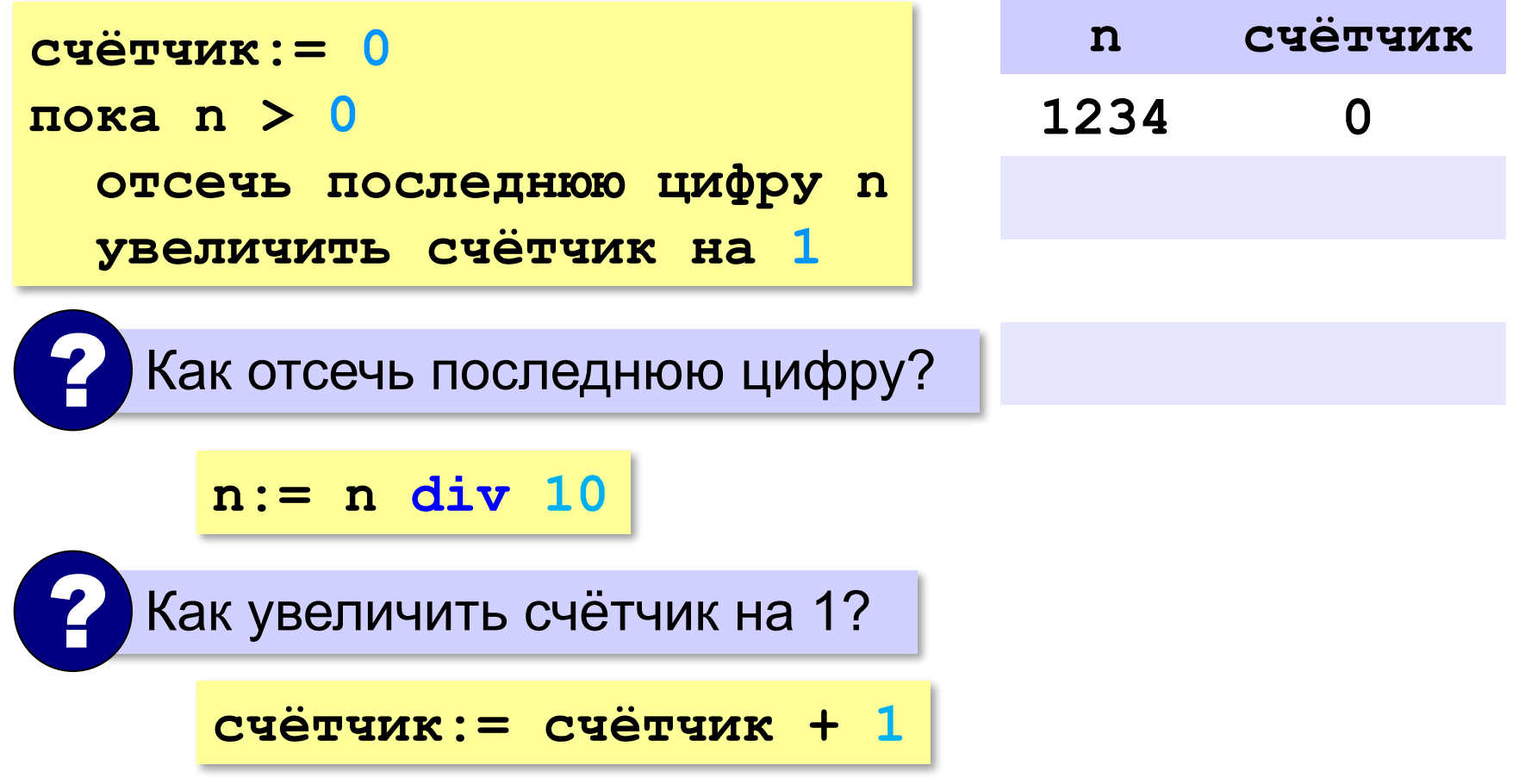

## **Цикл с условием**

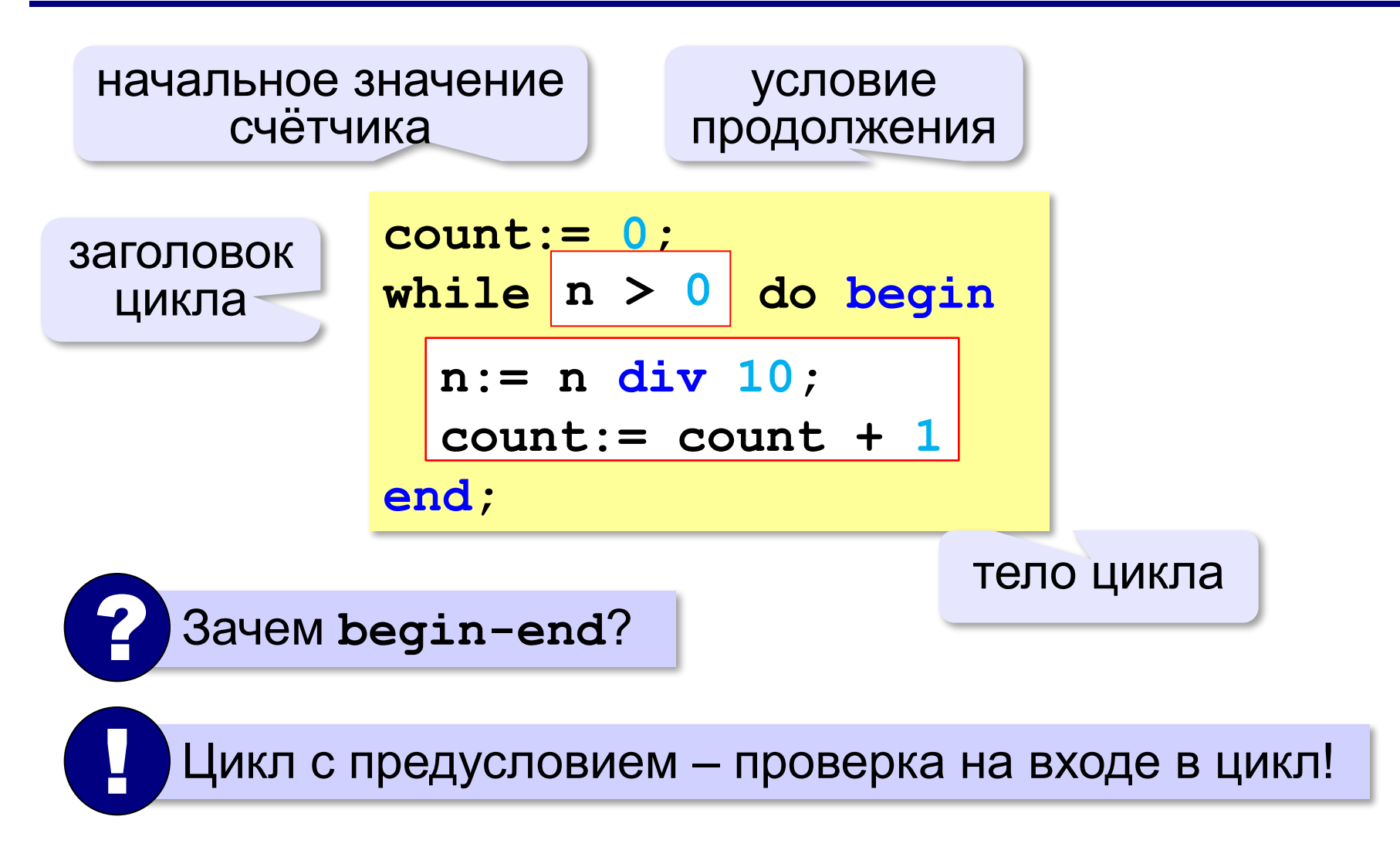

### **Цикл с условием**

#### **При известном количестве шагов:**

```
k:= 0;
while k < 10 do begin
   writeln('привет');
  k:= k + 1end;
```
#### **Зацикливание:**

**k:= 0; while k < 10 do writeln('привет');** 

#### Сколько раз выполняется цикл?

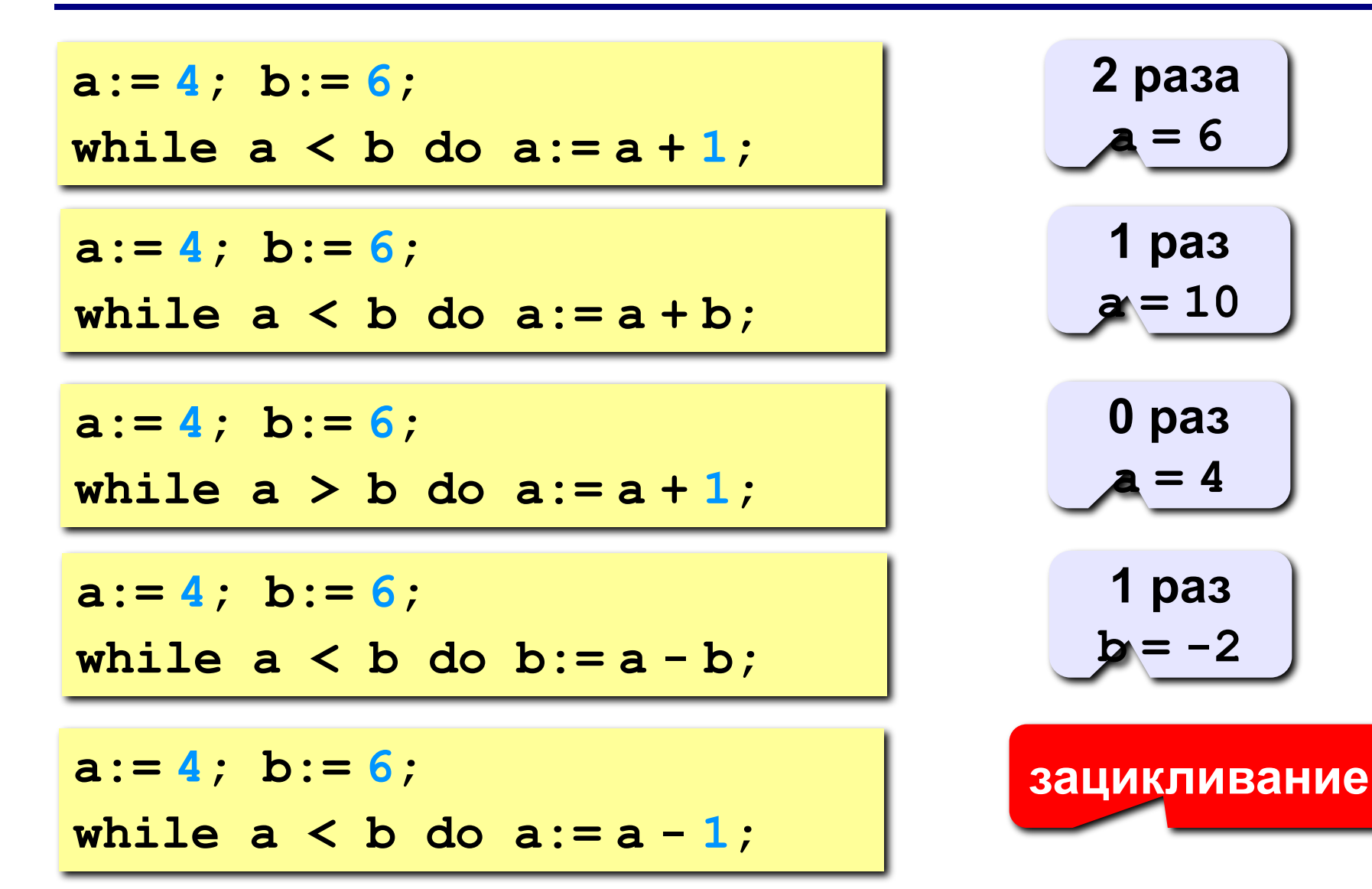

#### Цикл с постусловием

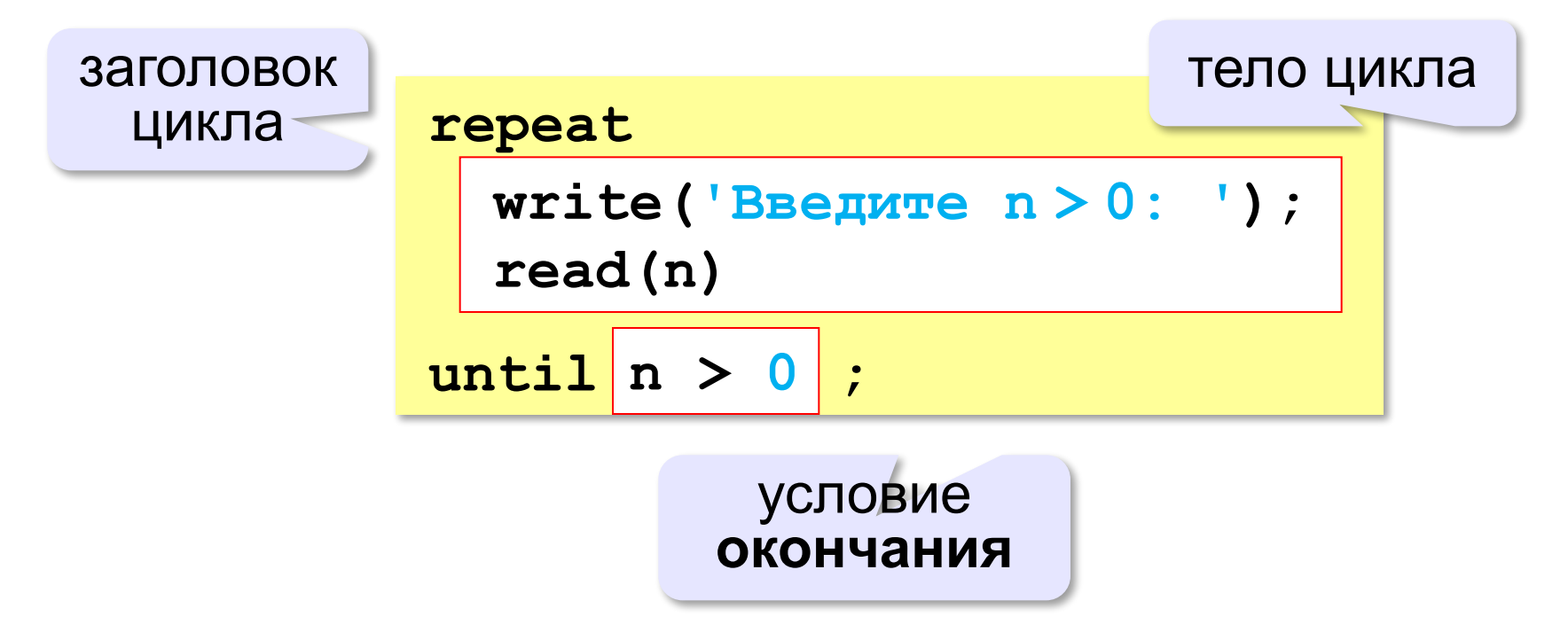

- при входе в цикл условие не проверяется
- •цикл всегда выполняется хотя бы один раз
- в последней строке указывают условие окончания цикла, а не условие его продолжения

**«A»:** Напишите программу, которая получает два целых числа A и B (0 < A < B) и выводит квадраты всех натуральных чисел в интервале от A до B.

**Пример:**

**Введите два целых числа:**

**10 12**

**10\*10=100**

- **11\*11=121**
- **12\*12=144**

**«B»:** Напишите программу, которая получает два целых числа и находит их произведение, не используя операцию умножения. Учтите, что числа могут быть отрицательными. **Пример:**

**Введите два числа:**

```
10 -15
```
**10\*(-15)=-150**

**«C»:** Ввести натуральное число N и вычислить сумму всех чисел Фибоначчи, меньших N. Предусмотрите защиту от ввода отрицательного числа N.

**Пример:**

**Введите число N:**

**10000**

**Сумма 17710**

**«A»:** Ввести натуральное число и найти сумму его цифр. **Пример:**

**Введите натуральное число:**

**12345**

**Сумма цифр 15.**

**«B»:** Ввести натуральное число и определить, верно ли, что в его записи есть две одинаковые цифры, стоящие рядом. **Пример:**

**Введите натуральное число:**

**12342**

**Нет.**

**Пример:**

**Введите натуральное число:**

**12245**

**Да.**

«С»: Ввести натуральное число и определить, верно ли, что в его записи есть две одинаковые цифры (не обязательно стоящие рядом).

Пример:

Введите натуральное число:

12342

Да.

Пример:

Введите натуральное число:

12345

Нет.

## **Цикл с переменной**

Задача. Вывести все степени двойки от 2<sup>1</sup> до 2<sup>10</sup>.

? Можно ли сделать с циклом «**while**»?

| $k := 1$ ;     |            |
|----------------|------------|
| $n := 2$ ;     |            |
| $while$        | $k \le 10$ |
| $begin$        | dogin      |
| $writeln(n)$ ; |            |
| $n := n * 2$ ; |            |
| $k := k + 1$   |            |
| $end$ ;        |            |

n:= 
$$
2
$$
;  
for k:=1 to 10 do  
begin  
written(n);  
n:= n \* 2  
end;

Переменная **k** – целая! !
# **Цикл с переменной: другой шаг**

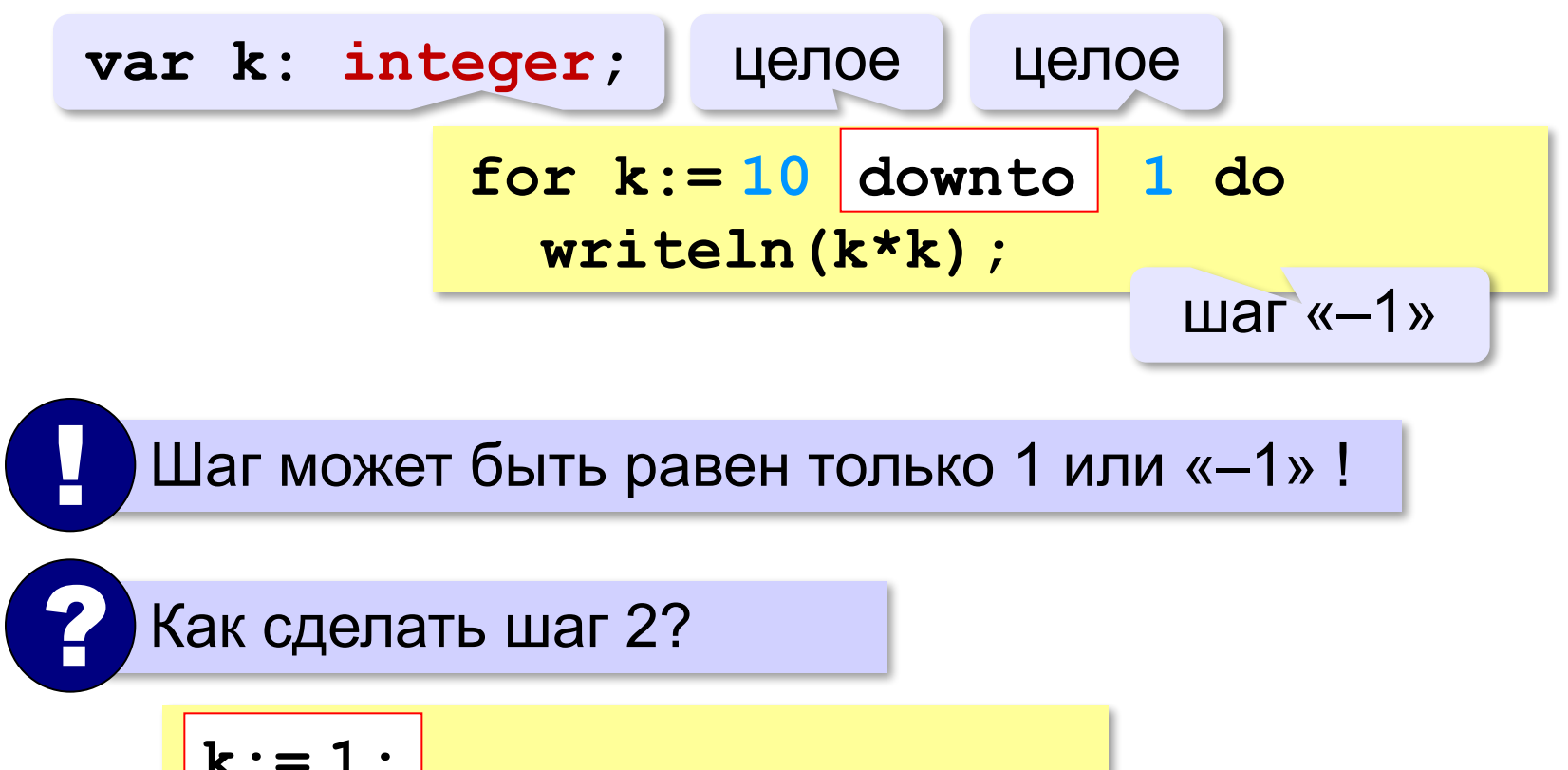

$$
k := 1;
$$
\n
$$
for i := 1 to 10 do begin
$$
\n
$$
written (k*k) ;
$$
\n
$$
k := k + 2
$$
\n
$$
end;
$$

# Сколько раз выполняется цикл?

$$
a := 1;
$$
  
for i:=1 to 3 do a := a+1;

$$
-a=4
$$

$$
a := 1;
$$
  
for i:=3 to 1 do a:=a+1;

$$
\underbrace{-a=1}
$$

$$
a := 1;
$$
  
for i:=1 downto 3 do a:=a+1;

$$
\underbrace{-a=1}
$$

$$
a := 1;
$$
  
for i :=3 down to 1 do a := a+1;

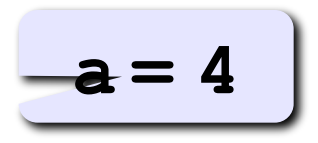

**«A»:** Найдите все пятизначные числа, которые при делении на 133 дают в остатке 125, а при делении на 134 дают в остатке 111.

**«B»:** Натуральное число называется **числом Армстронга**, если сумма цифр числа, возведенных в N-ную степень (где N – количество цифр в числе) равна самому числу. Например, 153 = 1<sup>3</sup> + 5<sup>3</sup> + 3<sup>3</sup>. Найдите все трёхзначные Армстронга.

«С»: Натуральное число называется автоморфным, если оно равно последним цифрам своего квадрата. Например,  $25^2$  = 625. Напишите программу, которая получает натуральное число N и выводит на экран все автоморфные числа, не превосходящие N.

Пример:

**Введите N:** 

#### 1000

- $1*1=1$
- $5*5=25$

 $6*6=36$ 

 $25*25=625$ 

76\*76=5776

# **Вложенные циклы**

#### *Задача*. Вывести все простые числа в диапазоне от 2 до 1000.

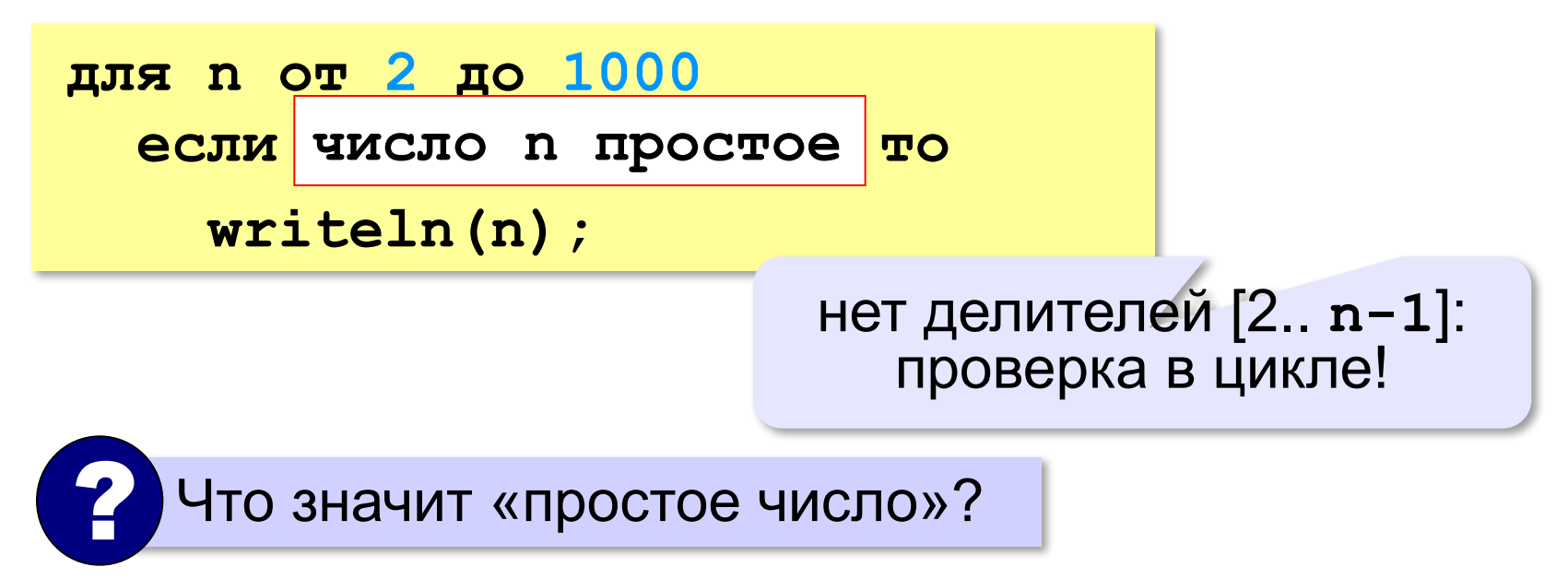

## **Вложенные циклы**

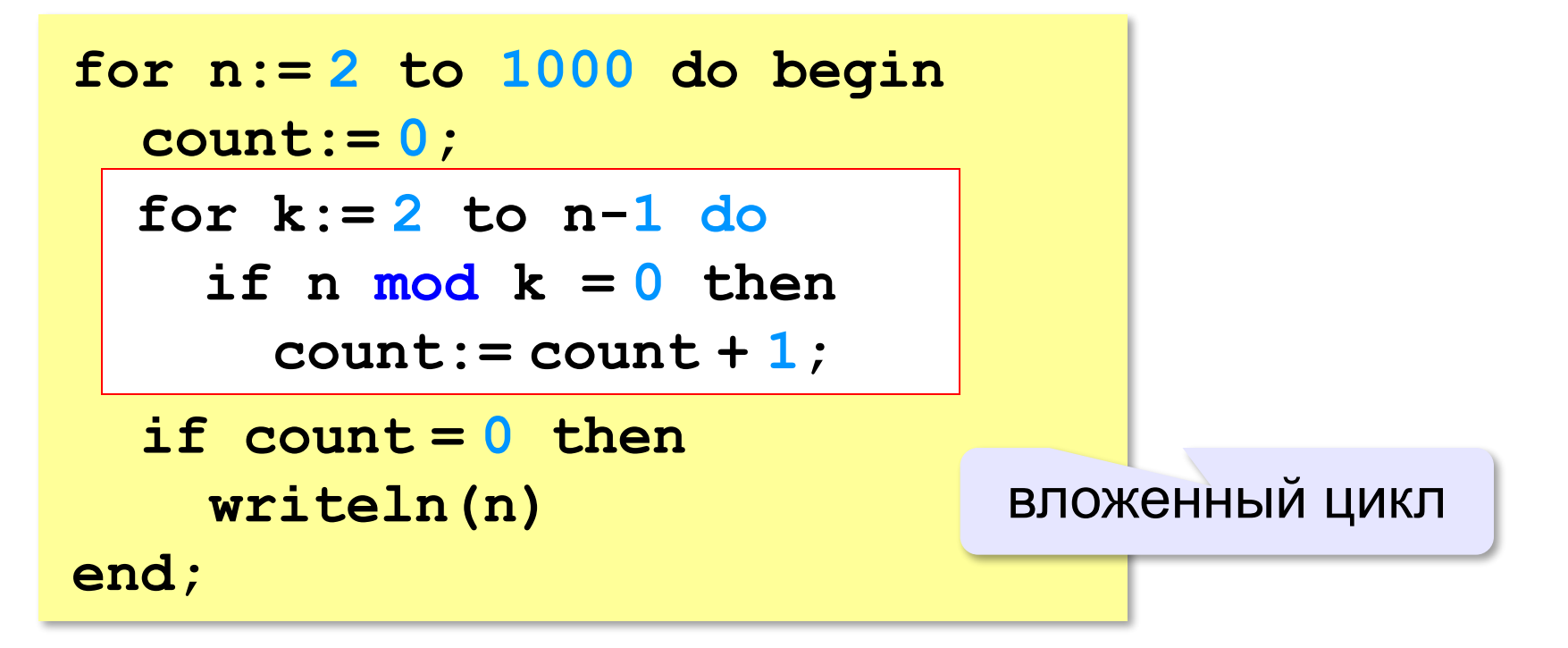

### **Вложенные циклы**

!

**for i:=1 to 4 do for k:=1 to i do writeln(i, ' ', k);**

? Как меняются переменные?

 Переменная внутреннего цикла изменяется быстрее!

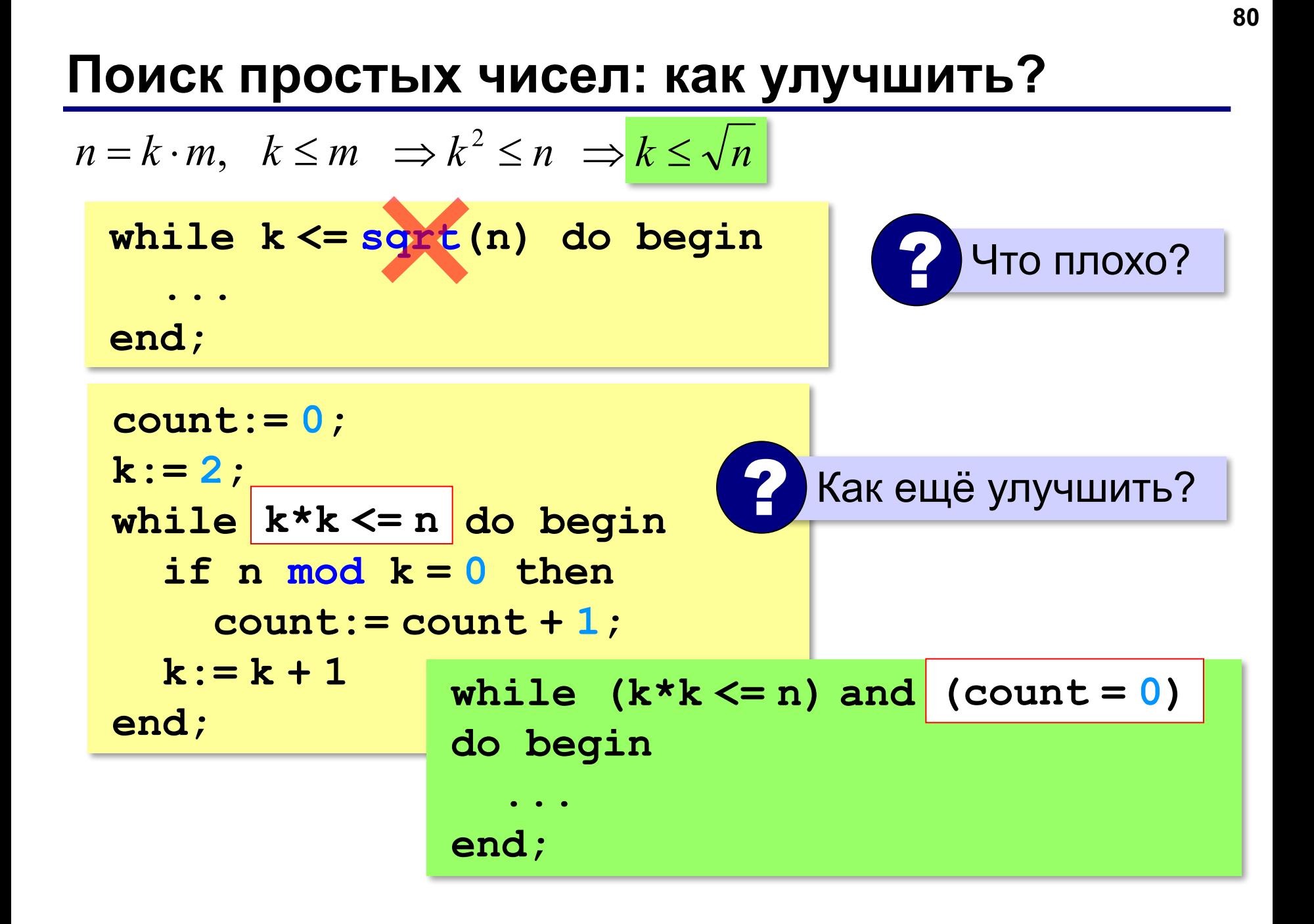

**«A»:** Напишите программу, которая получает натуральные числа А и В (A<B) и выводит все простые числа в интервале от A до B.

**Пример:**

**Введите границы диапазона:**

- **10 20**
- **11 13 17 19**

**«B»:** В магазине продается мастика в ящиках по 15 кг, 17 кг, 21 кг. Как купить ровно 185 кг мастики, не вскрывая ящики? Сколькими способами можно это сделать?

**«C»:** Ввести натуральное число N и вывести все натуральные числа, не превосходящие N и делящиеся на каждую из своих цифр.

**Пример:**

**Введите N:**

**15**

**1 2 3 4 5 6 7 8 9 11 12 15**

# **§ 59. Процедуры**

# **Программирование на языке Паскаль**

# **Зачем нужны процедуры? writeln('Ошибка программы');** много раз! **program withProc; var n: integer; procedure Error; begin**

вызов

процедуры

 **writeln('Ошибка программы')**

**begin**

**end;**

 **...**

**end.**

 **read(n);**

 **if n < 0 then Error;** 

**84**

# Что такое процедура?

- Процедура вспомогательный алгоритм, который выполняет некоторые действия.
- текст (расшифровка) процедуры записывается до основной программы
- в программе может быть много процедур
- •чтобы процедура заработала, нужно вызвать её по имени из основной программы или из другой процедуры

# **Процедура с параметрами**

*Задача*. Вывести на экран запись целого числа (0..255) в 8-битном двоичном коде. много раз!

**Алгоритм:**

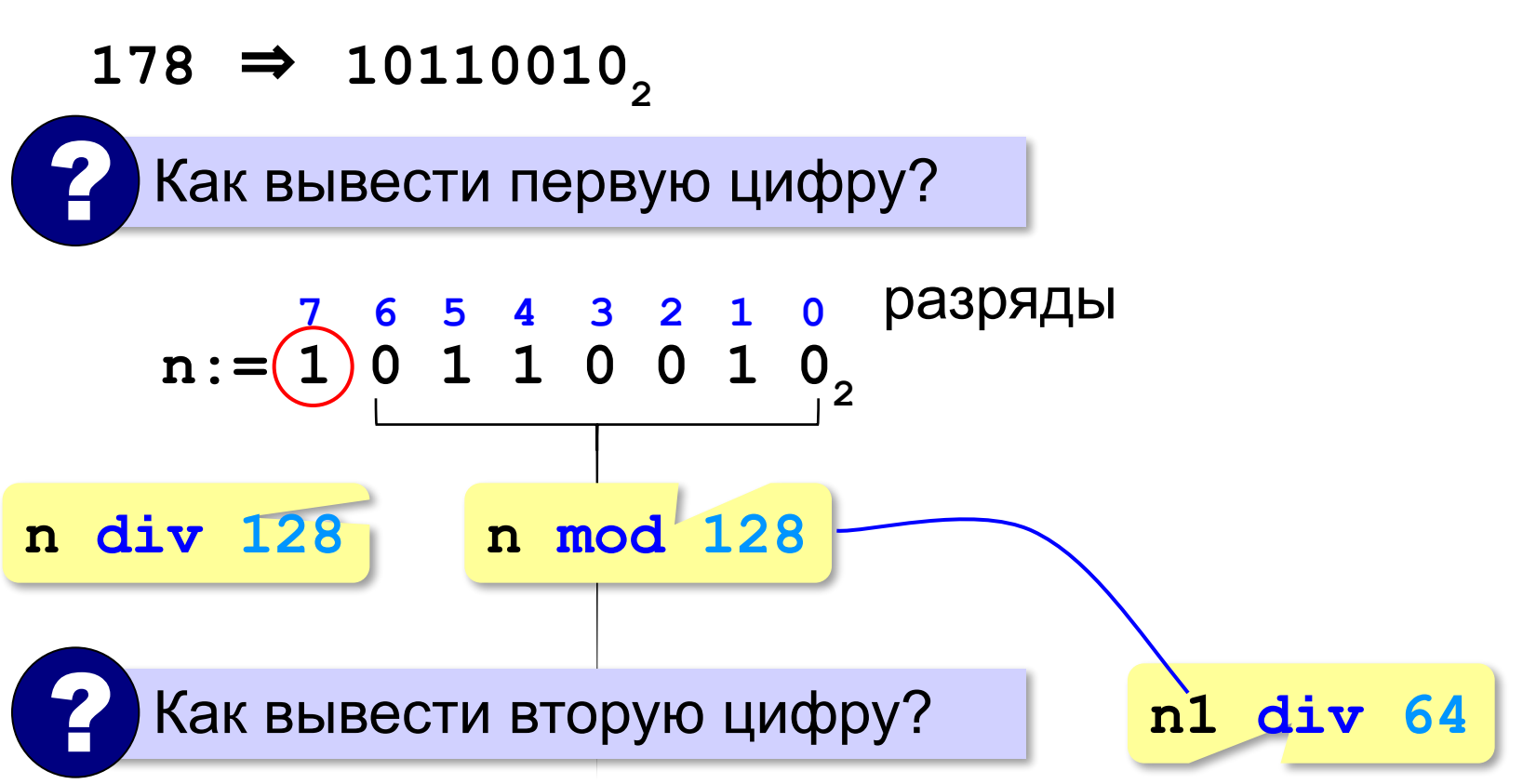

# **Процедура с параметрами**

*Задача*. Вывести на экран запись целого числа (0..255) в 8-битном двоичном коде.

**Алгоритм:**

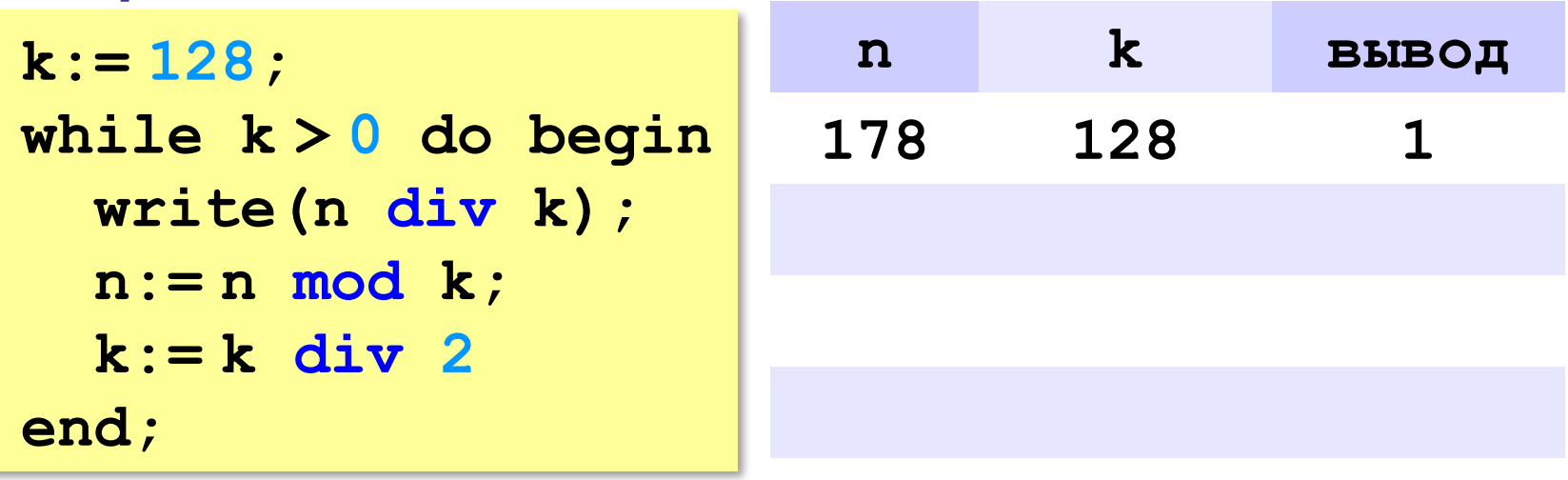

**178** ⇒ **10110010**

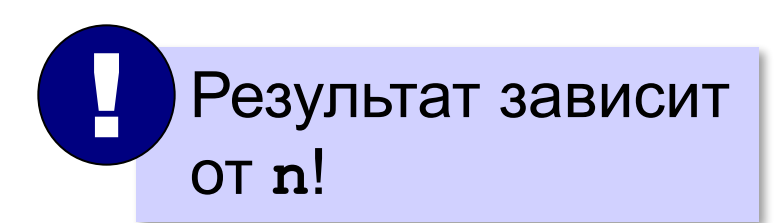

# **Процедура с параметрами**

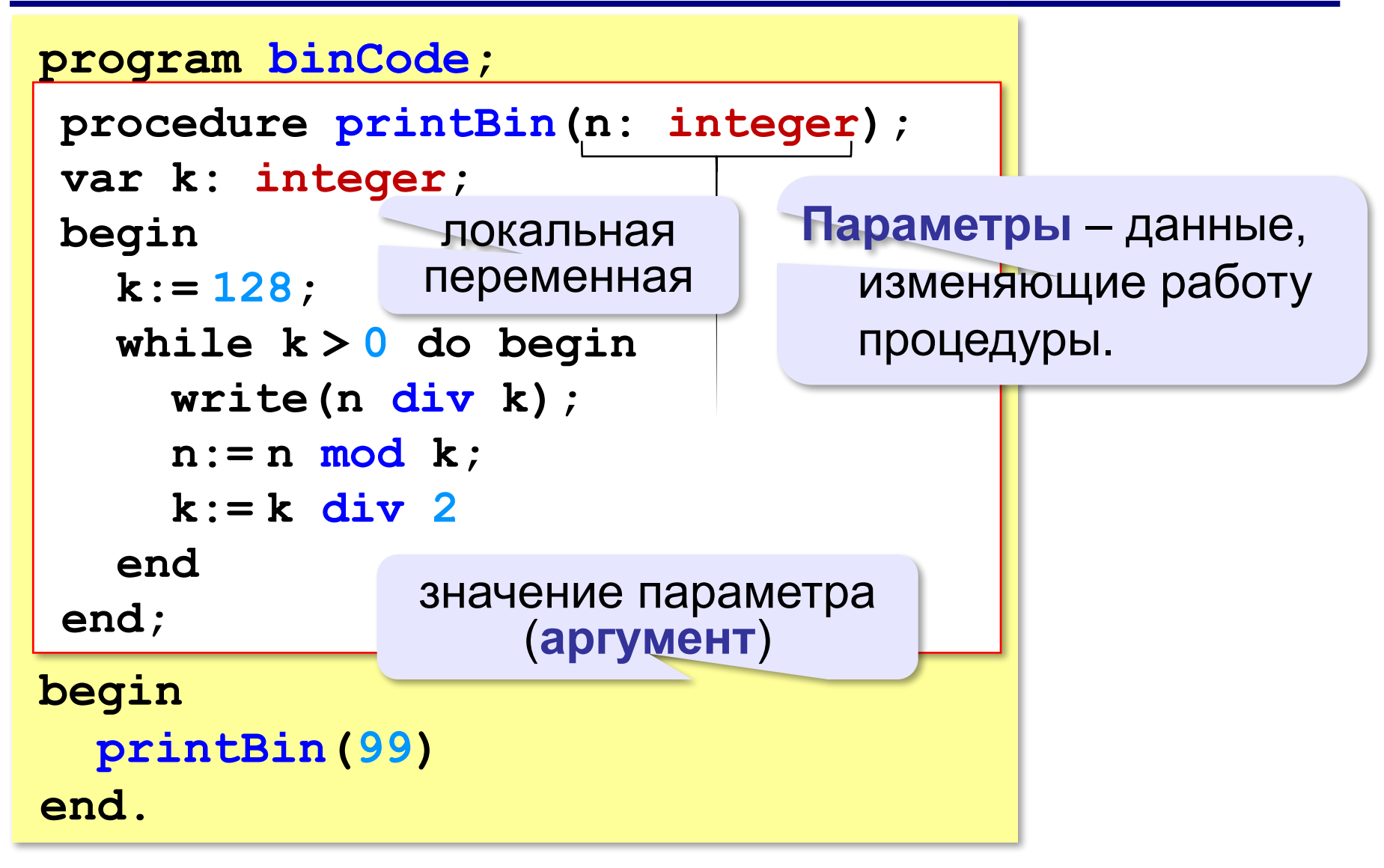

### **Несколько параметров**

```
procedure printSred(a: integer;
                      b: integer);
begin
   write((a+b)/2);
end.
```

```
procedure printSred(a, b: integer);
begin
   write((a+b)/2);
end.
```
**«A»:** Напишите процедуру, которая принимает параметр – натуральное число N – и выводит на экран линию из N символов '–'.

**Пример:**

**Введите N:**

**----------**

**10**

**«B»:** Напишите процедуру, которая выводит на экран в столбик все цифры переданного ей числа, начиная с первой.

**Пример:**

**Введите натуральное число:**

#### **1234**

- **1**
- **2**
- **3**
- **4**

**«C»:** Напишите процедуру, которая выводит на экран запись переданного ей числа в римской системе счисления.

**Пример:**

**Введите натуральное число:**

**2013**

**MMXIII**

# **Изменяемые параметры**

*Задача*. Написать процедуру, которая меняет местами значения двух переменных.

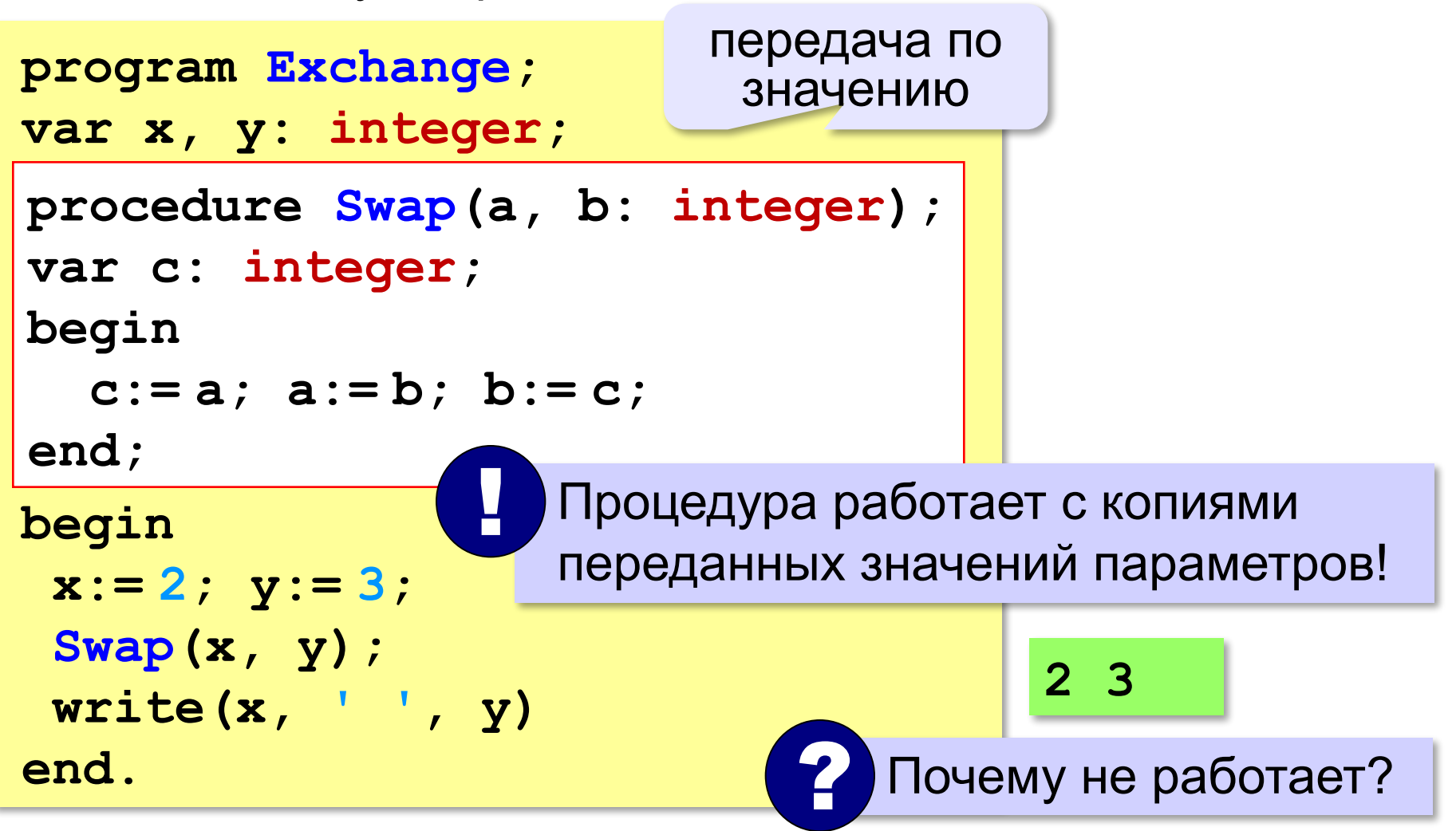

## **Изменяемые параметры**

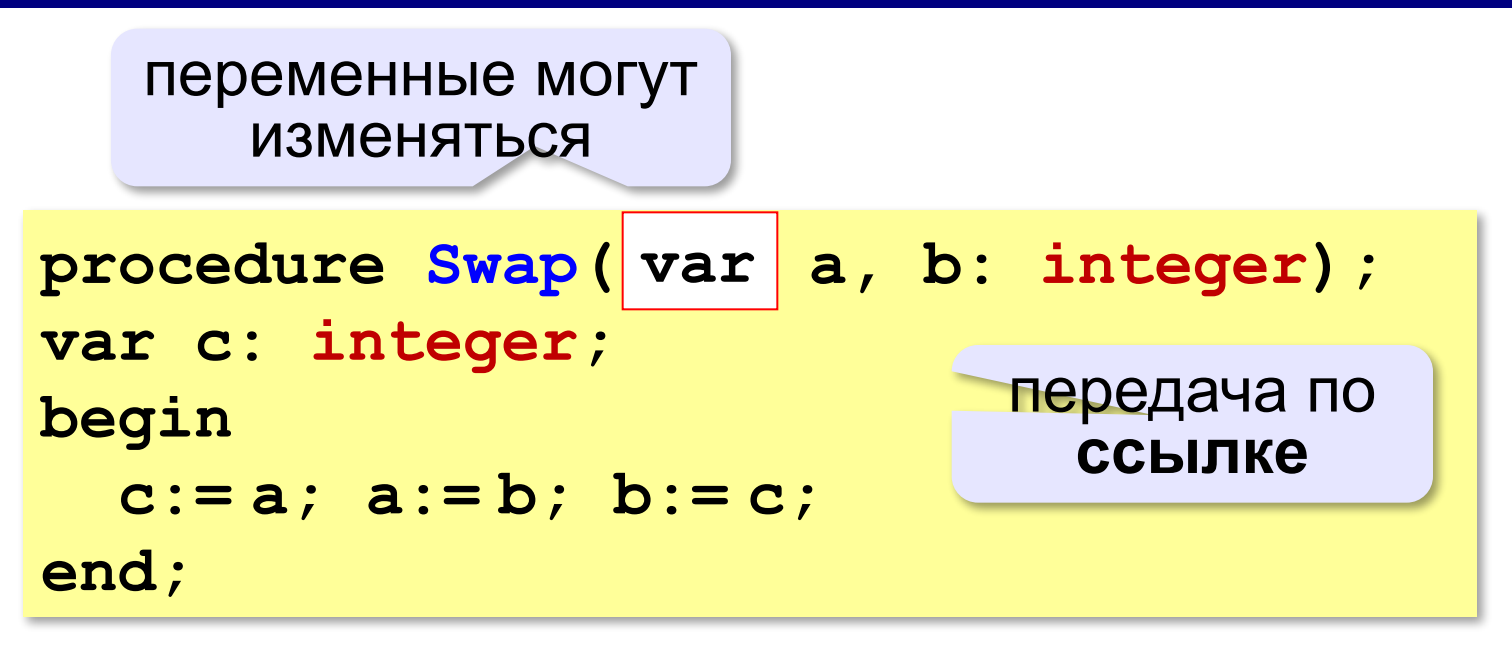

#### **Вызов:**

```
var a, b: integer;
...
Swap(a, b); { правильно } 
Swap(2, 3); { неправильно } 
Swap(a, b+3); { неправильно }
```
**«A»:** Напишите процедуру, которая переставляет три переданные ей числа в порядке возрастания.

**Пример:**

**Введите три натуральных числа:**

- **10 15 5**
- **5 10 15**

**«B»:** Напишите процедуру, которая сокращает дробь вида M/N. Числитель и знаменатель дроби передаются как изменяемые параметры. **Пример:**

**Введите числитель и знаменатель дроби: 25 15**

**После сокращения: 5/3**

«С»: Напишите процедуру, которая вычисляет наибольший общий делитель и наименьшее общее кратное двух натуральных чисел и возвращает их через изменяемые параметры.

Пример:

Введите два натуральных числа:

10 15

```
HOд (10, 15) = 5
```

```
HOK(10, 15) = 30
```
# **§ 60. Функции**

# **Программирование на языке Паскаль**

# Что такое функция?

Функция - это вспомогательный алгоритм, который возвращает значение-результат (число, символ или объект другого типа).

Задача. Написать функцию, которая вычисляет сумму цифр числа.

Алгоритм:

```
cyma := 0;while n \Leftrightarrow 0 do begin
  cymma := cymma + n \mod 10;
  n:=n div 10
end;
```
# Сумма цифр числа

```
program Sum;
```

```
function sumDigits(n: integer): integer ;
var sum: integer;
begin
                                 тип результата
  sum := 0 ;
  while n \ll 0 do begin
     sum := sum + n \mod 10;
     n := n div 10;
  end:передача
   sumDigits := sumрезультата
end;begin
  writeln (sumDigits (12345))
end.
```
# **Использование функций**

**x:= 2\*sumDigits(n+5);**

!

- **z:= sumDigits(k) + sumDigits(m);**
- **if sumDigits(n) mod 2 = 0 then begin writeln('Сумма цифр чётная'); writeln('Она равна ', sumDigits(n)) end;**

 Функция, возвращающая целое число, может использоваться везде, где и целая величина!

**«A»:** Напишите функцию, которая находит наибольший общий делитель двух натуральных чисел.

**Пример:**

**Введите два натуральных числа:**

```
7006652 112307574
```

```
НОД(7006652,112307574) = 1234.
```
**«B»:** Напишите функцию, которая определяет сумму цифр переданного ей числа.

**Пример:**

**Введите натуральное число:**

**123**

**Сумма цифр числа 123 равна 6.**

**«C»:** Напишите функцию, которая «переворачивает» число, то есть возвращает число, в котором цифры стоят в обратном порядке.

**Пример:**

**Введите натуральное число:**

#### **1234**

**После переворота: 4321.**

# **Логические функции**

*Задача*. Найти все простые числа в диапазоне от 2 до 100.

```
program PrimeNum;
var i: integer;
begin
   for i:=2 to 100 do
if isPrime(i) then
       writeln(i)
end.
                            функция, 
                         возвращающая 
                       логическое значение 
                           (True/False)
```
# **Функция: простое число или нет?**

```
? Какой алгоритм?
function isPrime(n: integer): ;
boolean
var count, k: integer;
begin
   count:= 0;
  k := 2; while (k*k <= n) and (count = 0) do begin
    if n mod <math>k = 0</math> then count:= count + 1;
    k := k + 1 end;
end;
                                 логическое значение 
                                      (True/False)
  isPrime:= (count = 0)
                              if count = 0 then
                                     isPrime:= True
                              else isPrime:= False
```
# **Логические функции: использование**

 Функция, возвращающая логическое значение, может использоваться везде, где и логическая величина!

```
read(n);
while isPrime(n) do begin 
   writeln('простое число'); 
   read(n)
end;
```
!

**«A»:** Напишите логическую функцию, которая определяет, является ли переданное ей число совершенным, то есть, равно ли оно сумме своих делителей, меньших его самого.

**Пример:**

**Введите натуральное число:**

**28**

**Число 28 совершенное.**

**Пример:**

**Введите натуральное число:**

**29**

**Число 29 не совершенное.**

**«B»:** Напишите логическую функцию, которая определяет, являются ли два переданные ей числа взаимно простыми, то есть, не имеющими общих делителей, кроме 1.

**Пример:**

**Введите два натуральных числа:**

**28 15**

**Числа 28 и 15 взаимно простые.**

**Пример:**

**Введите два натуральных числа:**

**28 16**

**Числа 28 и 16 не взаимно простые.**

**«С»:** Простое число называется гиперпростым, если любое число, получающееся из него откидыванием нескольких цифр, тоже является простым. Например, число 733 – гиперпростое, так как и оно само, и числа 73 и 7 – простые. Напишите логическую функцию, которая определяет, верно ли, что переданное ей число – гиперпростое. Используйте уже готовую функцию **isPrime**, которая приведена в учебнике.

**Пример:**

**Введите натуральное число:**

**733**

**Число 733 гиперпростое.**

**Пример:**

**Введите натуральное число:**

**19**

**Число 19 не гиперпростое.**

# **Программирование на языке Паскаль**

# **§ 61. Рекурсия**
## **Что такое рекурсия?**

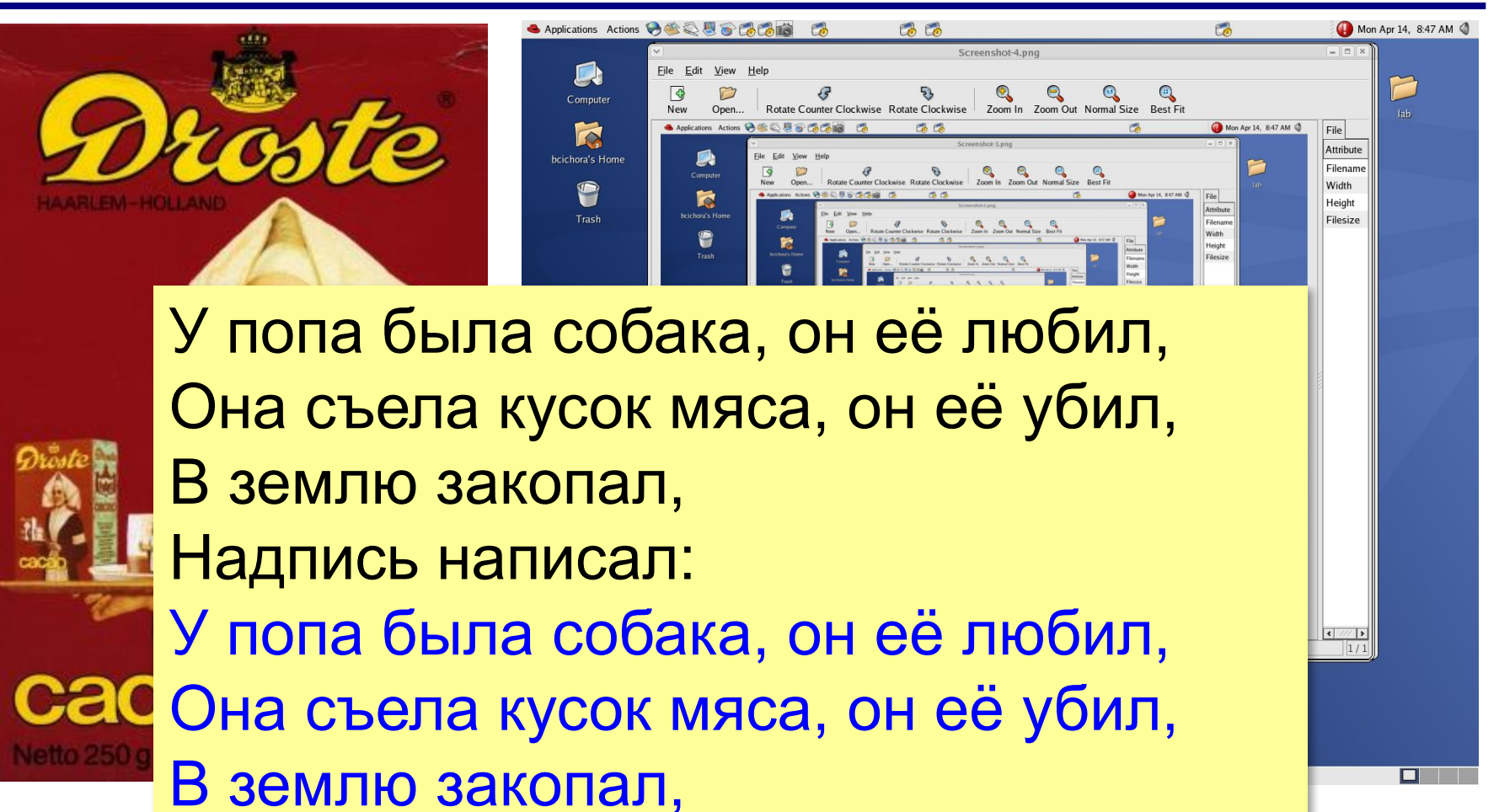

Надпись написал:

…

# Что такое рекурсия?

#### Натуральные числа:

- •1 натуральное число
- если  $n$  натуральное число, то  $n+1$  – натуральное число

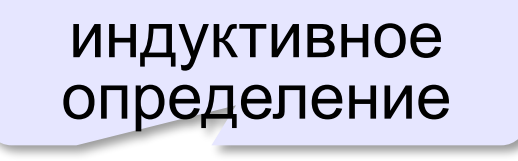

Рекурсия - это способ определения множества объектов через само это множество на основе заданных простых базовых случаев.

#### Числа Фибоначчи:

$$
\bullet F_1 = F_2 = 1
$$

 $\bullet F_n = F_{n-1} + F_{n-2}$  при  $n > 2$ 

1, 1, 2, 3, 5, 8, 13, 21, 34, ...

### **Фракталы**

**Фракталы** – геометрические фигуры, обладающие самоподобием.

**Треугольник Серпинского:**

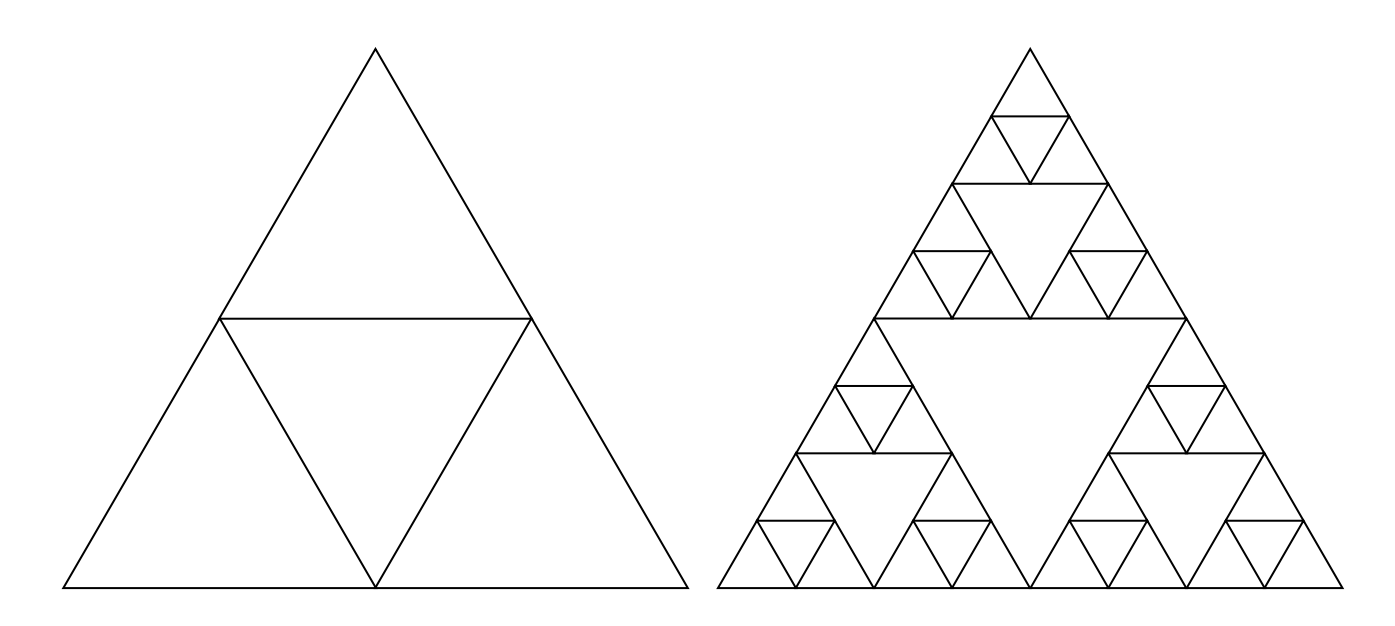

### **Ханойские башни**

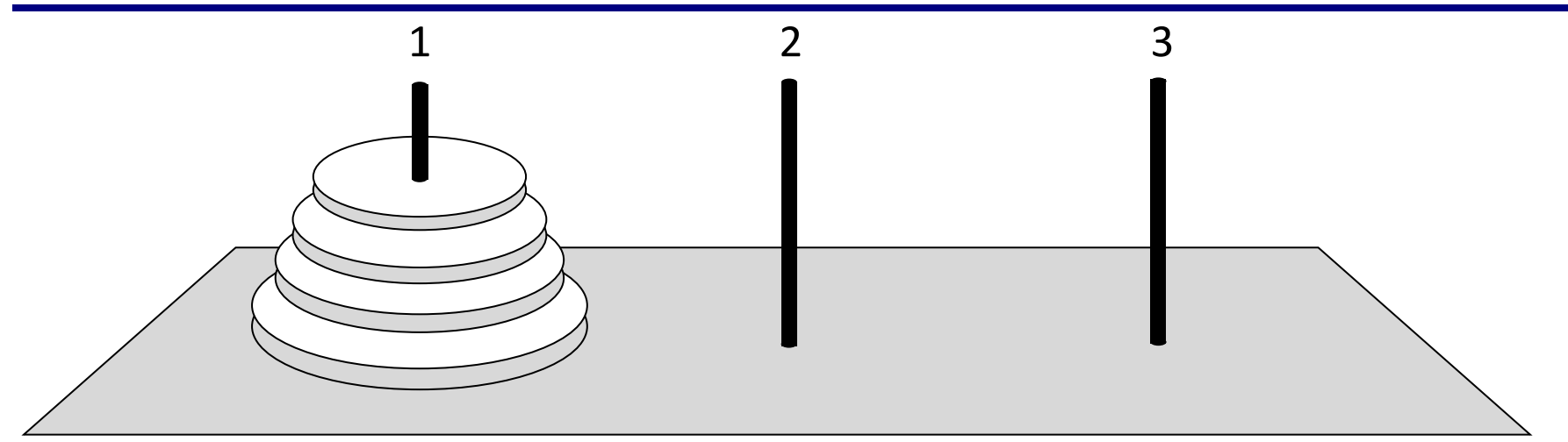

•за один раз переносится один диск •класть только меньший диск на больший •третий стержень вспомогательный

**перенести (n-1, 1, 2) 1 -> 3 перенести (n-1, 2, 3) перенести (n, 1, 3)**

### **Ханойские башни – процедура**

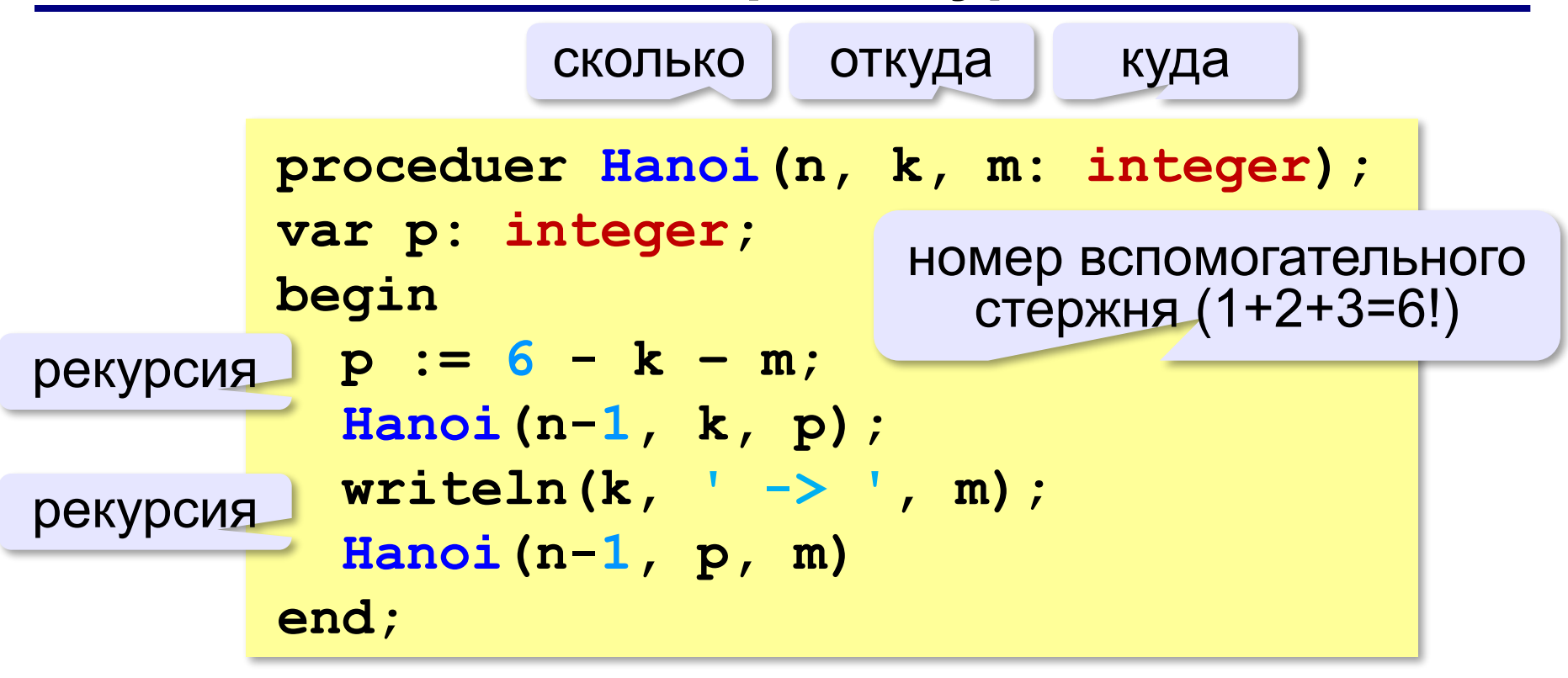

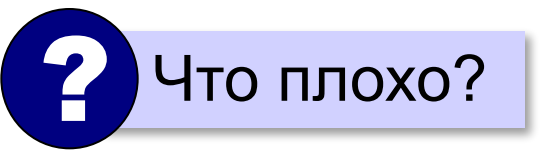

 **Рекурсия никогда не остановится!** !

## **Ханойские башни – процедура**

**Рекурсивная процедура (функция)** — это процедура (функция), которая вызывает сама себя напрямую или через другие процедуры и функции.

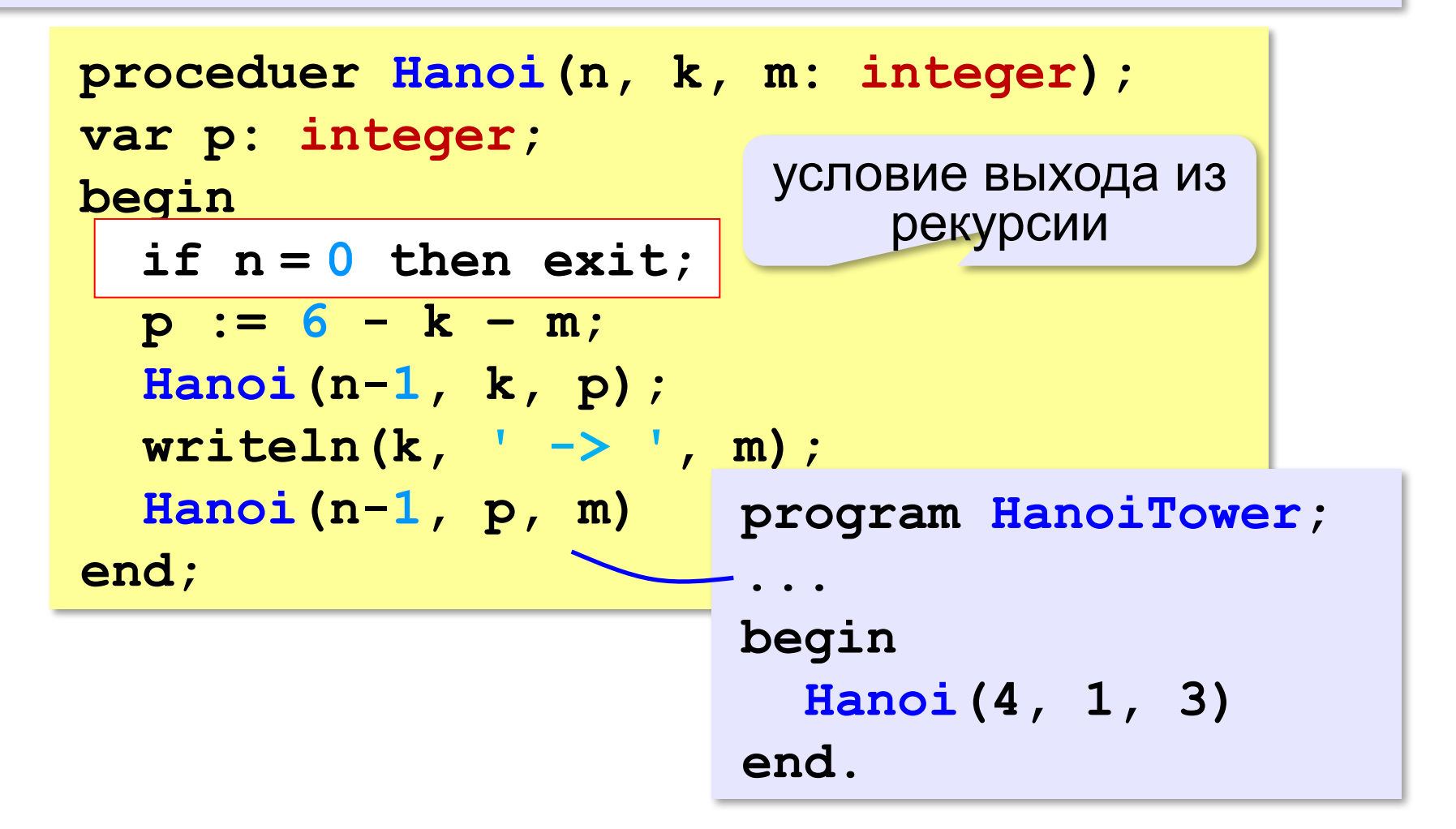

### **Вывод двоичного кода числа**

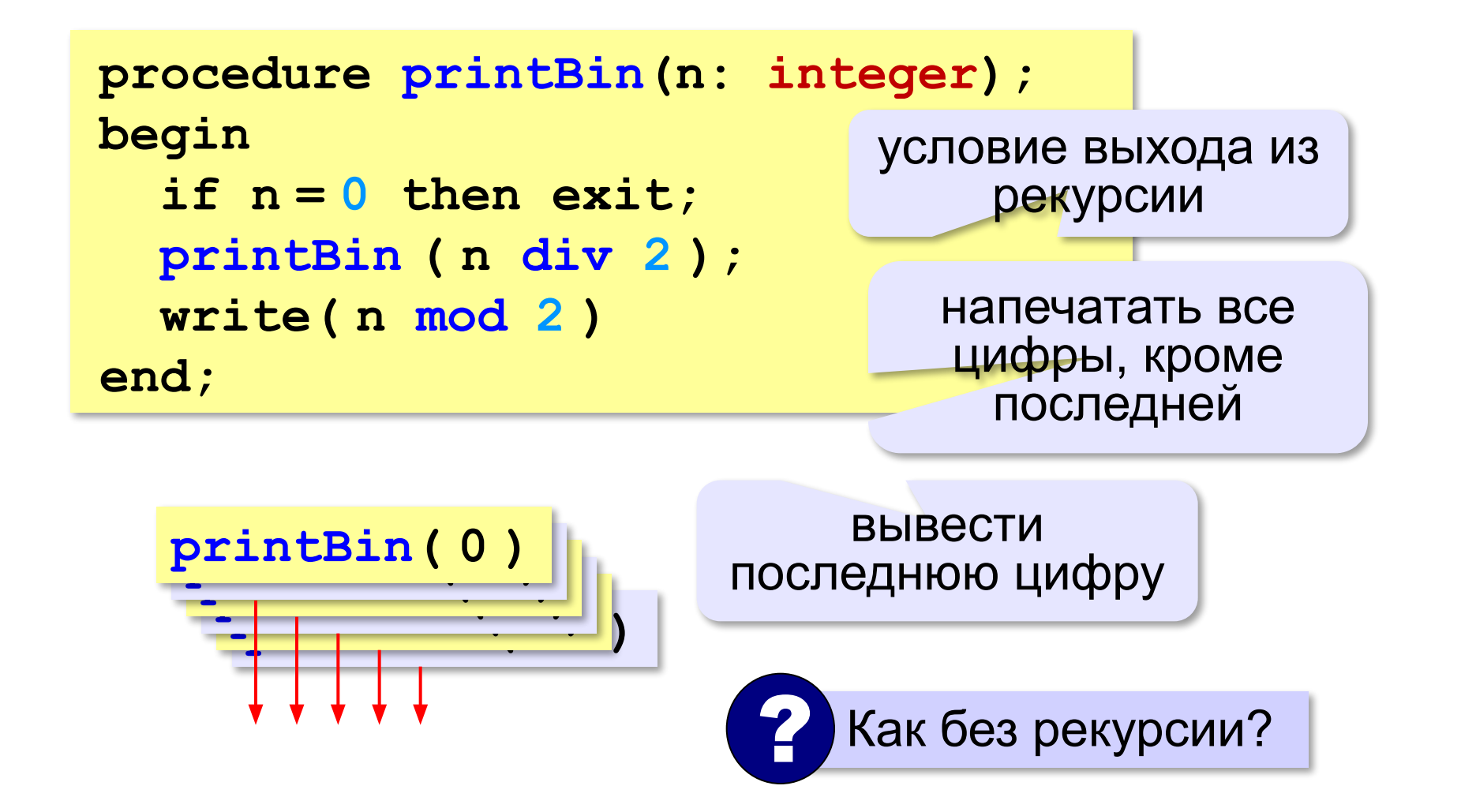

#### **Вычисление суммы цифр числа**

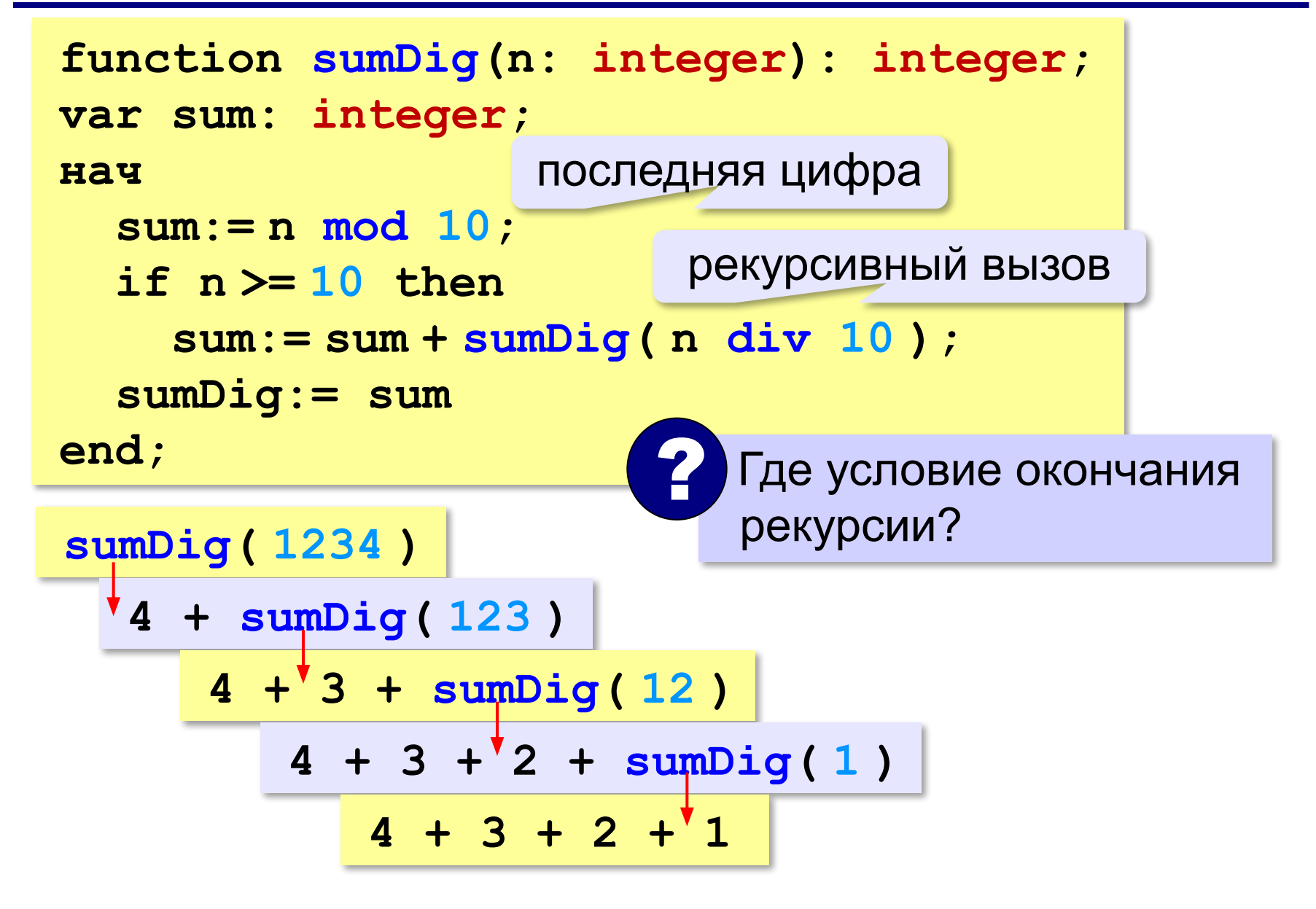

# **Алгоритм Евклида**

**Алгоритм Евклида**. Чтобы найти НОД двух натуральных чисел, нужно вычитать из большего числа меньшее до тех пор, пока меньшее не станет равно нулю. Тогда второе число и есть НОД исходных чисел.

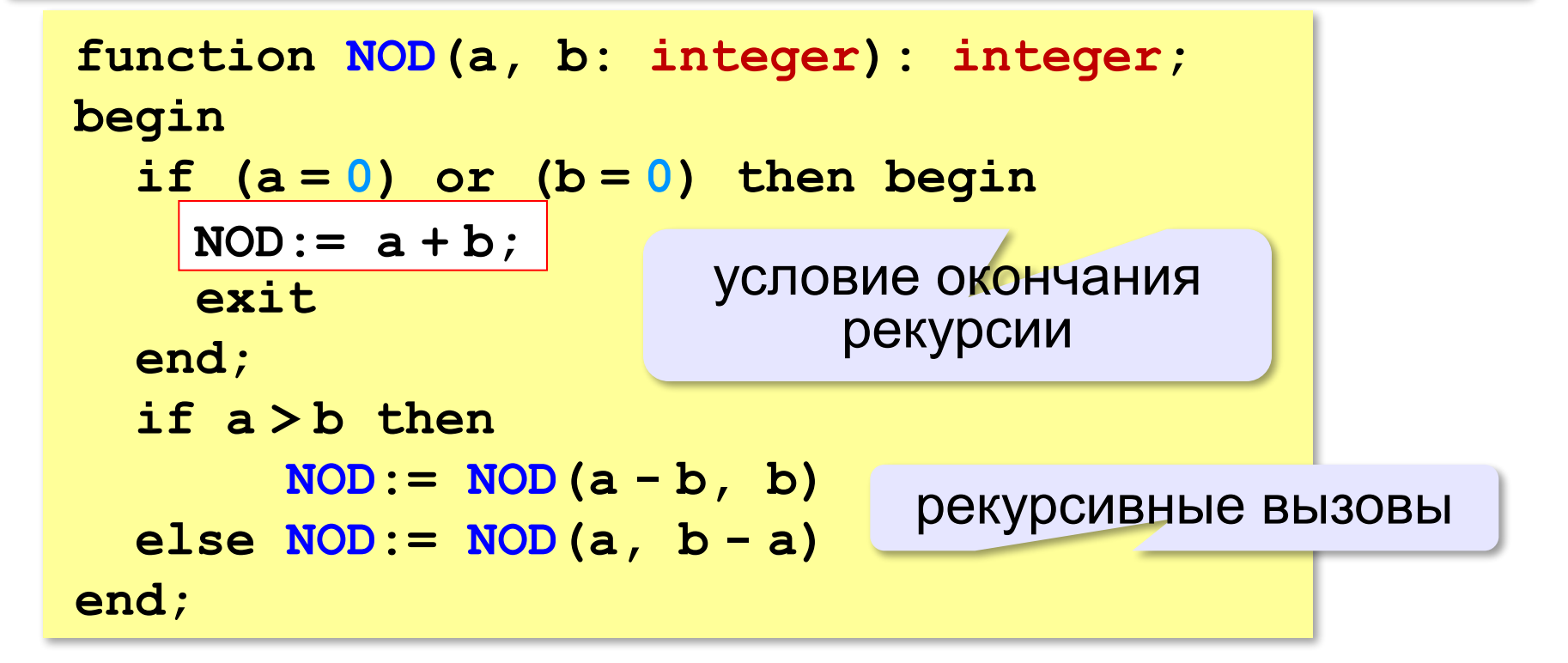

# **Задачи**

**«A»:** Напишите рекурсивную функцию, которая вычисляет НОД двух натуральных чисел, используя модифицированный алгоритм Евклида.

**Пример:**

**Введите два натуральных числа:**

```
7006652 112307574
```

```
НОД(7006652,112307574)=1234.
```
**«B»:** Напишите рекурсивную функцию, которая

раскладывает число на простые сомножители.

**Пример:**

**Введите натуральное число:**

```
378
```
**378 = 2\*3\*3\*3\*7**

# Задачи

«С»: Дано натуральное число N. Требуется получить и вывести на экран количество всех возможных различных способов представления этого числа в виде суммы натуральных чисел (то есть, 1 + 2 и 2 + 1 – это один и тот же способ разложения числа 3). Решите задачу с помощью рекурсивной процедуры. Пример:

Введите натуральное число:

4

Количество разложений: 4.

# Как работает рекурсия?

$$
\text{Факториал:} \qquad N! = \begin{cases} 1, & N = 1 \\ N \cdot (N-1)!, & N > 1 \end{cases}
$$

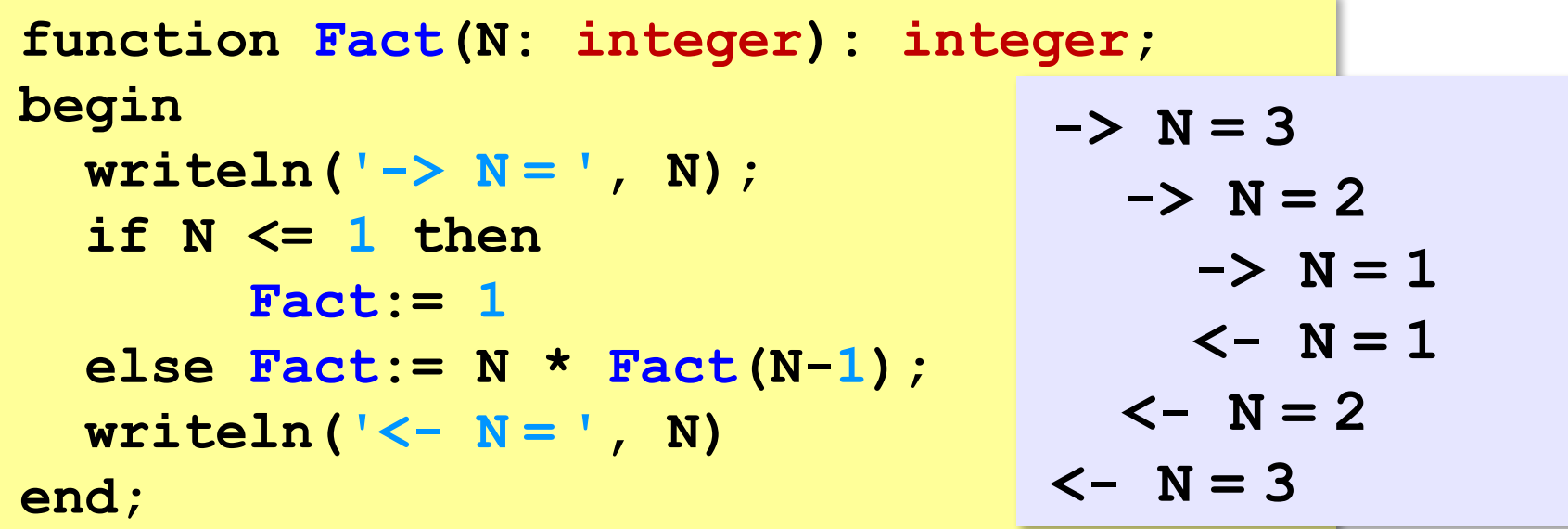

Как сохранить состояние функции перед рекурсивным вызовом?

# **Стек**

#### **Стек** – область памяти, в которой хранятся локальные переменные и адреса возврата.

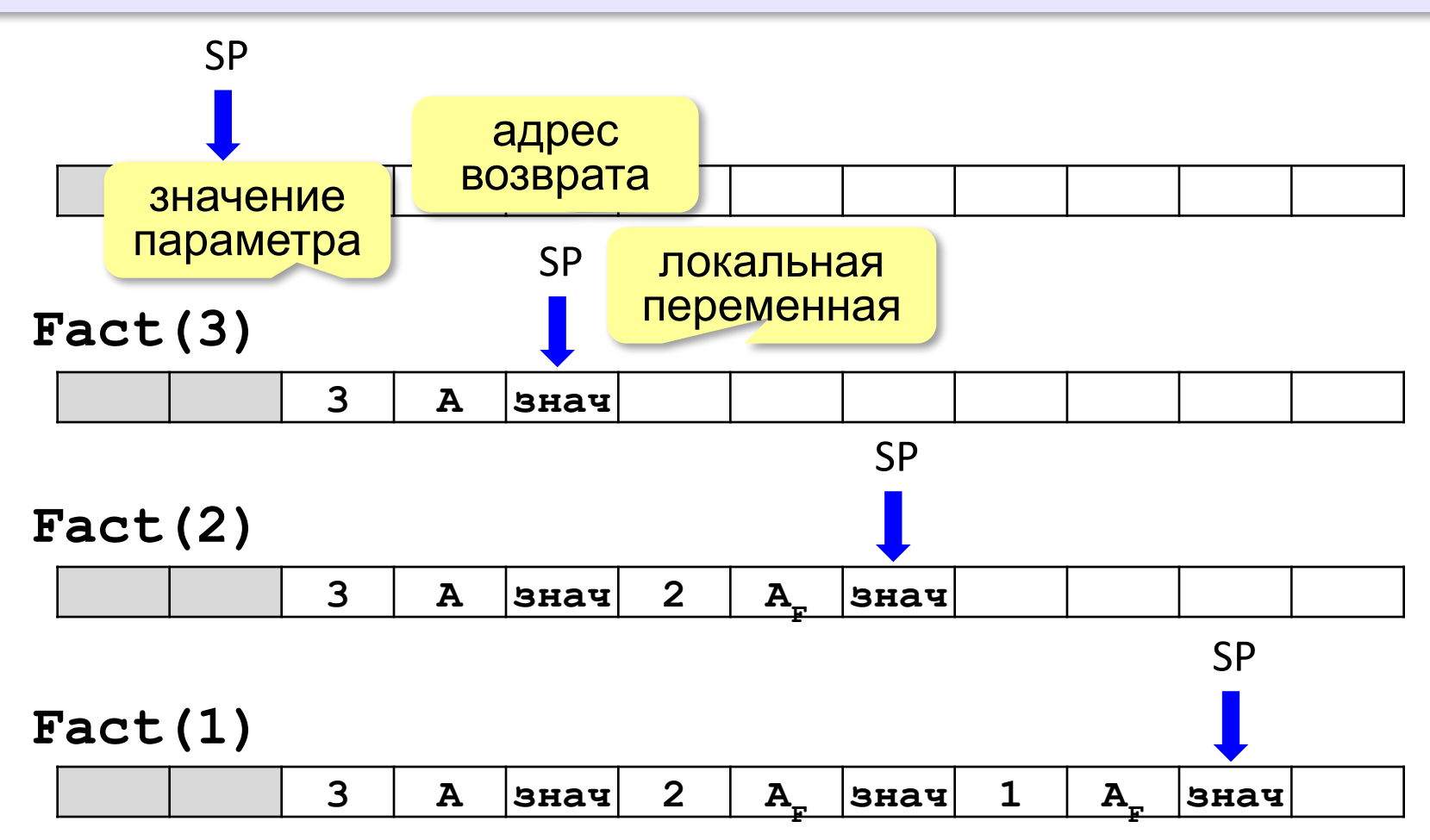

#### Рекурсия – «за» и «против»

- с каждым новым вызовом расходуется память в стеке (возможно переполнение стека)
- •затраты на выполнение служебных операций при рекурсивном вызове
- - программа становится более короткой и понятной
	- возможно переполнение стека
		- •замедление работы

Любой рекурсивный алгоритм можно заменить нерекурсивным!

> итерационный алгоритм

```
function Fact(N: integer):
               integer;
var i, F: integer;
begin
  F := 1;for i := 1 to N do
    F := F \times i;
  Factor = Fend;
```
### **ПОЛЯКОВ Константин Юрьевич**

д.т.н., учитель информатики ГБОУ СОШ № 163, г. Санкт-Петербург kpolyakov@mail.ru

### **ЕРЕМИН Евгений Александрович**

к.ф.-м.н., доцент кафедры мультимедийной дидактики и ИТО ПГГПУ, г. Пермь eremin@pspu.ac.ru

# **Источники иллюстраций**

- 1. old-moneta.ru
- 2. www.random.org
- 3. www.allruletka.ru
- 4. www.lotterypros.com
- 5. logos.cs.uic.edu
- 6. ru.wikipedia.org
- 7. иллюстрации художников издательства «Бином»
- 8. авторские материалы